# CS 636: Shared Memory Synchronization

Swarnendu Biswas

Semester 2020-2021-II CSE, IIT Kanpur

Content influenced by many excellent references, see References slide for acknowledgements.

#### What is the desired property?

```
class Set {
  final Vector elems = new Vector();
  void add(Object x) {
    if (!elems.contains(x)) {
      elems.add(x);
    }
  }
}
class Vector {
  synchronized void add(Object o) { ... }
  synchronized boolean contains(Object o) { ... }
}
```
### What is the desired property?

```
Q.insert(elem):
  atomic {
    while (Q, full()) \{\}// Add elem to the Q
  }<br>}
```

```
Q.remove():
  atomic {
     while (Q.\text{empty}()) \{\}// Return data from Q
  }<br>}
```
### Synchronization Patterns

• Mutual exclusion lock:bool := false

```
Lock.acquire():
 while TAS(&lock)
    // spin
```
Lock.release(): lock := false

• Condition synchronization

while  $\neg$  condition // do nothing (spin)

• Global synchronization

#### Locks (Mutual Exclusion)

```
public interface Lock {
  public void lock();
  public void unlock();
}
…
public class LockImpl
implements Lock {
```

```
Lock mtx = new LockImpl(...);
…
mtx.lock();
try {
  … // body
} finally {
  mtx.unlock();
}
```
}

 $...$ 

…

#### Desired Synchronization Properties

- Mutual exclusion
	- Critical sections on the same lock from different threads do not **overlap**
	- Safety property
- Livelock freedom

If a lock is available, then **some** thread should be able to acquire it within bounded steps

## Deadlock-Free

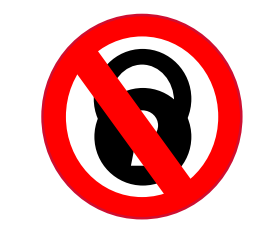

- If some thread calls **lock()**
	- And never returns
	- Then other threads must complete **lock()** and **unlock()** calls infinitely often
- System as a whole makes progress
	- Even if individuals starve

## Starvation-Free

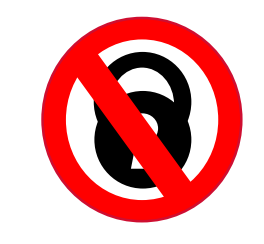

- If some thread calls lock()
	- It will eventually return
- Individual threads make progress

### Desired Synchronization Properties

- Deadlock freedom
	- If a thread attempts to acquire the lock, then **some** thread should be able to acquire the lock
	- Individual threads may starve
	- Liveness property
- Starvation freedom
	- Every thread that acquires a lock **eventually** releases it
	- A lock acquire request must eventually succeed within **bounded** steps
	- Implies deadlock freedom

## Classic Mutual Exclusion Algorithms

### LockOne: What could go wrong?

```
class LockOne implements Lock {
  private boolean[] flag = new boolean[2];public void lock() {
    flag[i] = true;j = 1-i;while (flag[j]) {}
  }
}
```
## Deadlock Freedom

- LockOne Fails deadlock-freedom
	- Concurrent execution can deadlock

 $flag[i] = true;$   $flag[j] = true;$ while  $(flag[j])$ {} while  $(flag[i])$ {}

– Sequential executions OK

### LockOne Satisfies Mutual Exclusion

- Assume  $CS_A$ j overlaps  $CS_B$ <sup>k</sup>
- Consider each thread's last (j-th and k-th) read and write in the lock() method before entering
- Derive a contradiction

### From the Code

- **write A (flag[A]=true)**  → **read <sup>A</sup>(flag[B]==false)**  →**CS A**
- **write B (flag[B]=true)**  → **read B (flag[A]==false)**  → **CS B**

```
class LockOne implements Lock { …
  public void lock() {
    flag[i] = true;j = 1 
–
i
;
   while (flag[j]) {}
  }
}
```
### From the Assumption

• **read<sup>A</sup> (flag[B]==false)** → **write<sup>B</sup> (flag[B]=true)**

• **read<sup>B</sup> (flag[A]==false)** → **write<sup>A</sup> (flag[B]=true)**

- Assumptions:
	- **read<sup>A</sup> (flag[B]==false)** → **write<sup>B</sup> (flag[B]=true)**
	- **read<sup>B</sup> (flag[A]==false)** → **write<sup>A</sup> (flag[A]=true)**
- From the code
	- **write<sup>A</sup> (flag[A]=true)** → **read<sup>A</sup> (flag[B]==false)**
	- **write<sup>B</sup> (flag[B]=true)** → **read<sup>B</sup> (flag[A]==false)**

- Assumptions:
	- **read<sup>A</sup> (flag[B]==false)** → **write<sup>B</sup> (flag[B]=true)**
	- **read<sup>B</sup> (flag[A]==false)** → **write<sup>A</sup> (flag[A]=true)**
- From the code
	- **write<sup>A</sup> (flag[A]=true)** → **read<sup>A</sup> (flag[B]==false)**
	- **write<sup>B</sup> (flag[B]=true)** → **read<sup>B</sup> (flag[A]==false)**

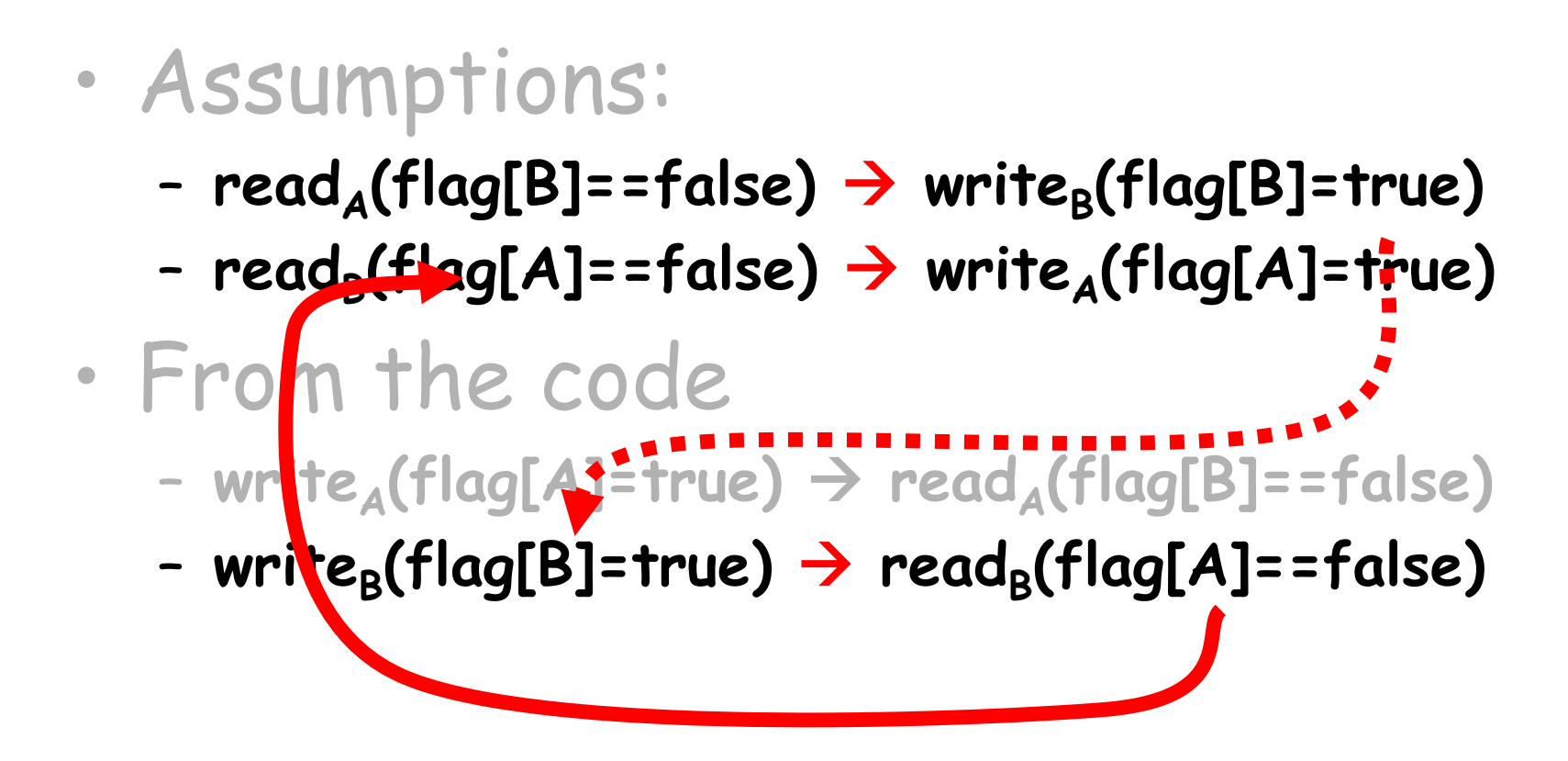

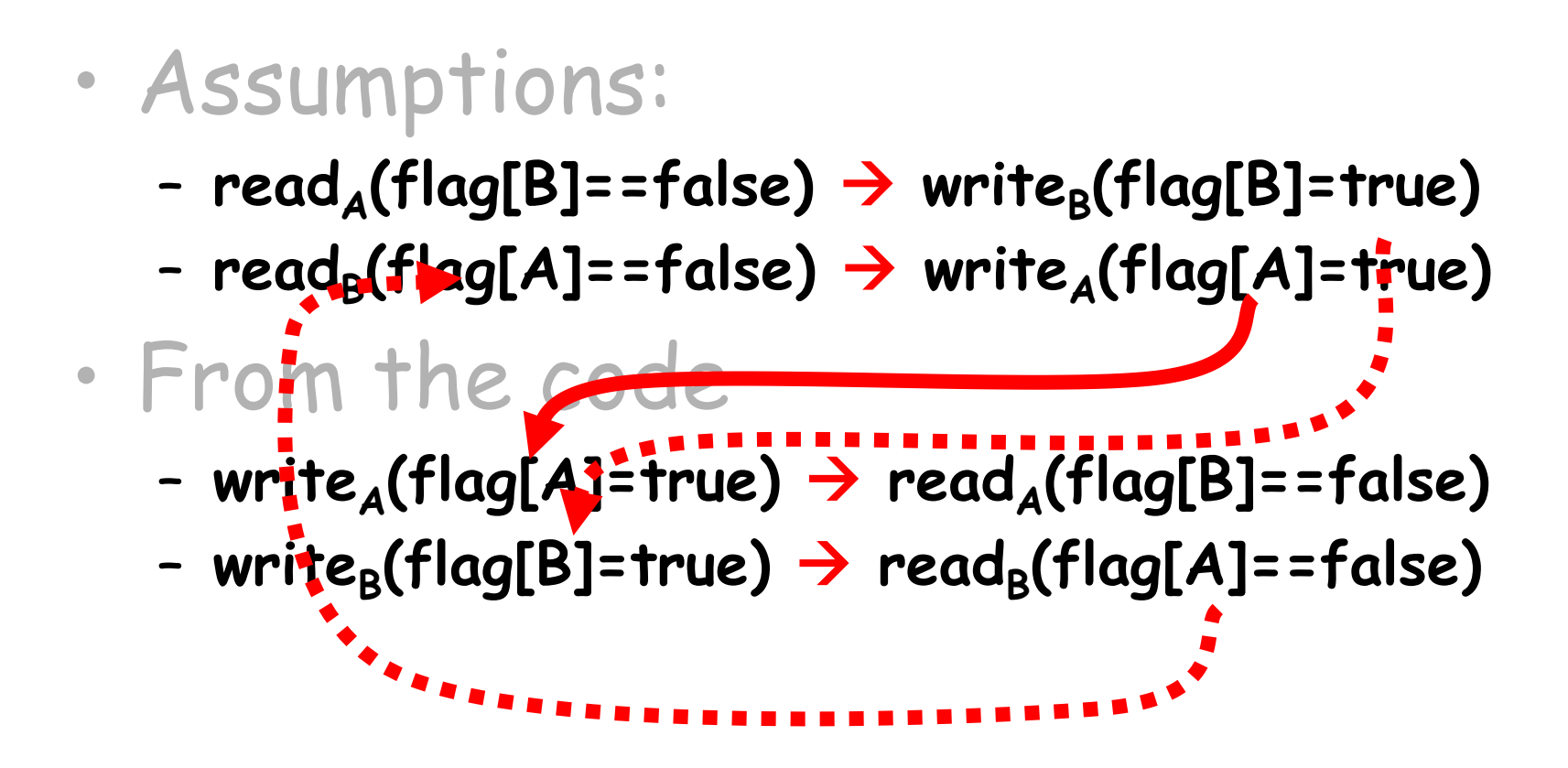

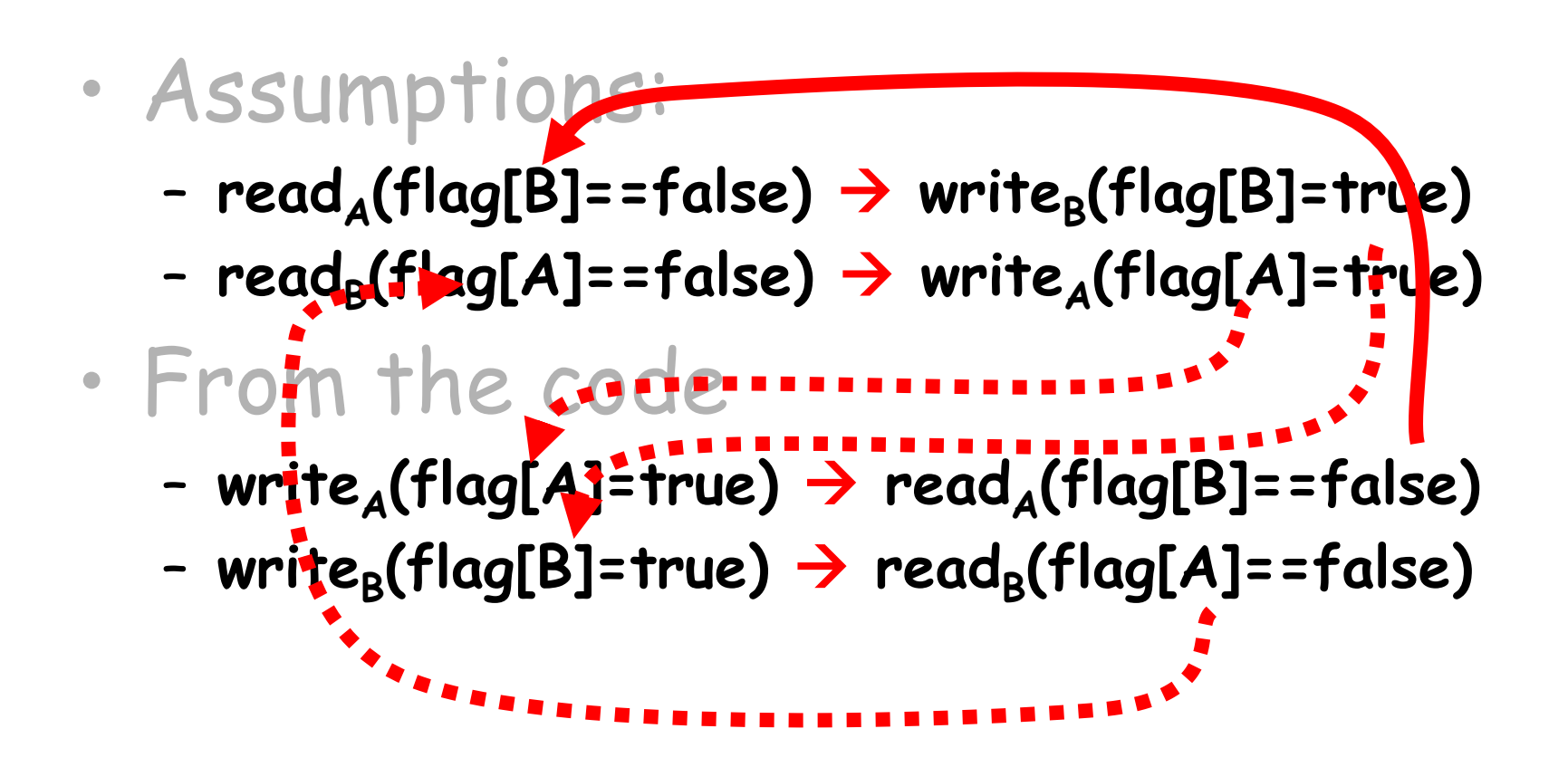

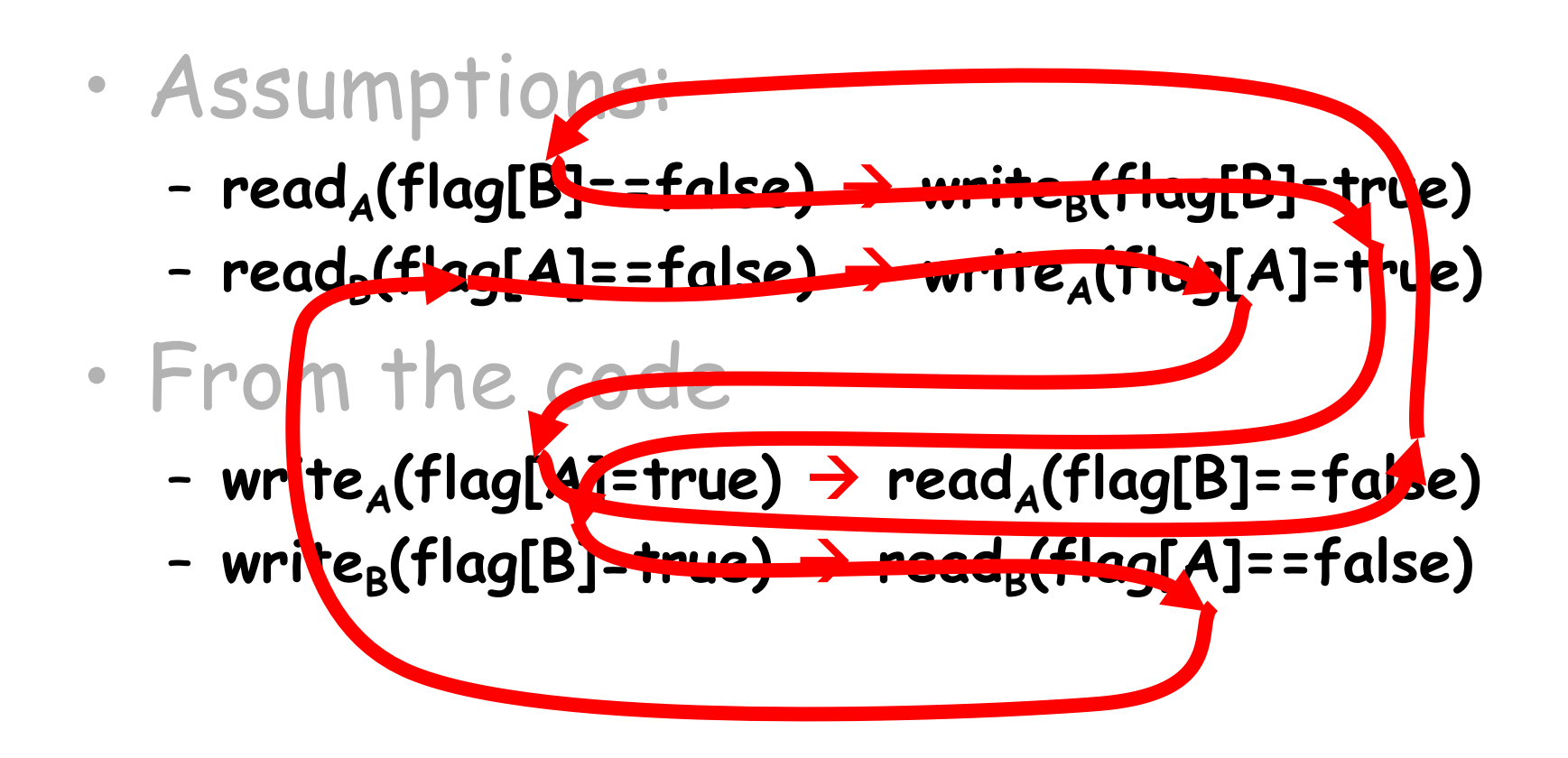

Cycle!

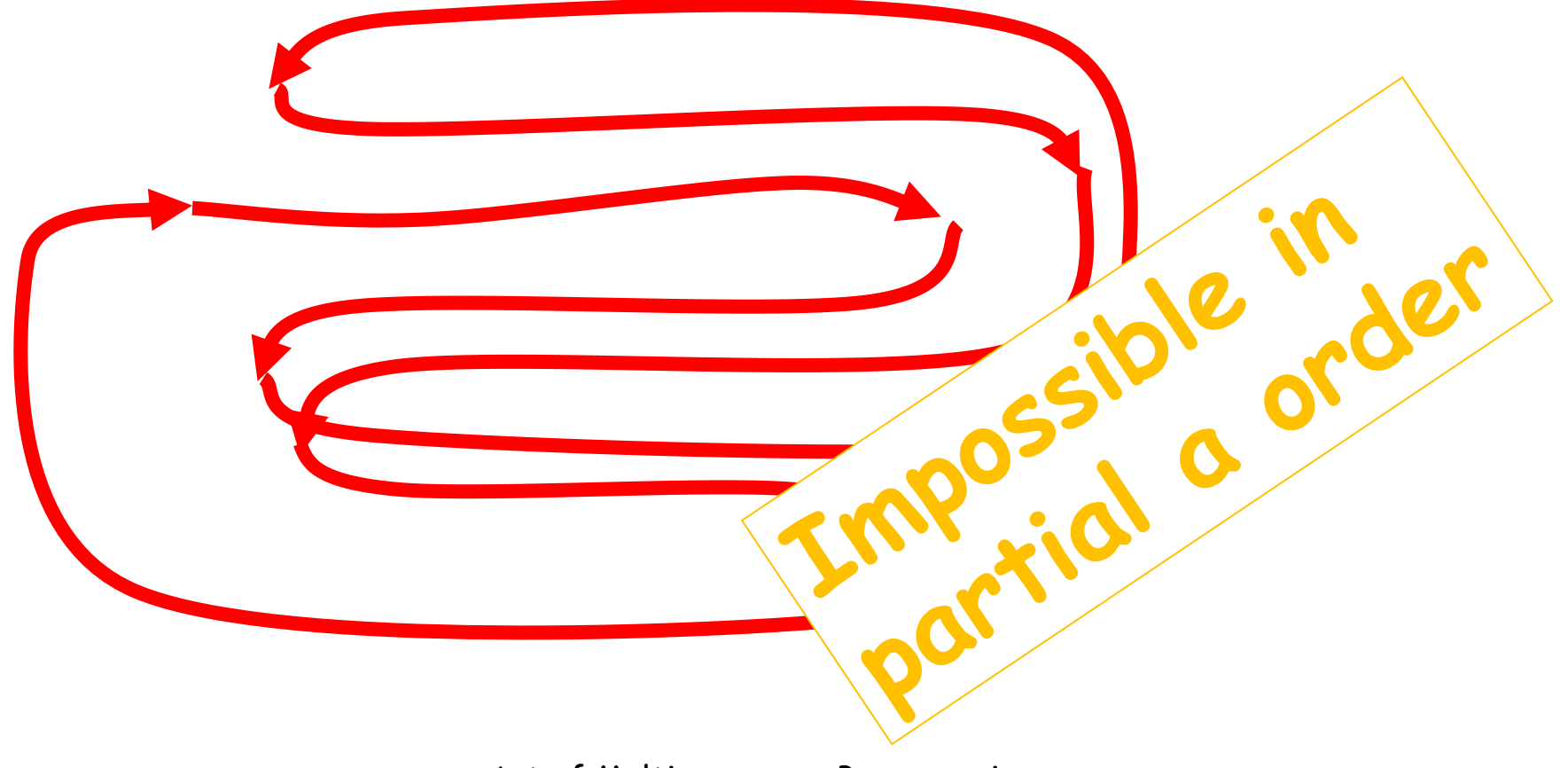

### LockTwo: What could go wrong?

```
public class LockTwo implements Lock {
  private int victim;
  public void lock() {
   victim = i;while (victim == i) {};
  }
 public void unlock() {}
}
```
## LockTwo Claims

- Satisfies mutual exclusion
	- If thread i in CS
	- Then victim == j
	- Cannot be both 0 and 1
- Not deadlock free
- public void LockTwo() {  $victim = i;$ while (victim  $== i)$  {}; }
- Sequential execution deadlocks
- Concurrent execution does not

#### Peterson's Algorithm

```
class PetersonLock {
```

```
static volatile boolean[] flag = 
new boolean[2];
  static volatile int victim;
```

```
public void unlock() {
  int i = ThreadID.get();
  flag[i] = false;}
```

```
public void lock() {
  int i = ThreadID.get();
  int j = 1-i;flag[i] = true;
  victim = i;
  while (flag[j] \delta \delta victim == i) \{\}}
```
}

## Mutual Exclusion

```
public void lock() {
 flag[i] = true;victim = i;while (flag[j] && victim == i) \{\};
```
- If thread **0** in critical section,
	- $-$  flag[0]=true,
	- $-$  victim = 1

• If thread **1** in critical section,

$$
- \, \text{flag[1] =} true,
$$

 $-$  victim =  $0$ 

#### Cannot both be true

## Starvation Free

• Thread i blocked only if j repeatedly public void lock() { re-enters so that  $flag[i] = true;$  $victim = i$ ; while (flag[j]  $&$  victim == i)  $\{\}$ ; }

 $flag[j] == true and$  $victim == i$ 

- When j re-enters
	- it sets victim to j.

– So i gets in

```
public void unlock() {
 flag[i] = false;}
```
## Deadlock Free

```
public void lock() {
  …
 while (flag[j] && victim == i) \{\};
```
- Thread blocked
	- only at while loop
	- only if it is the victim
- One or the other must not be the victim

#### Peterson's Algorithm

```
class PetersonLock {
```

```
static volatile boolean[] flag = 
new boolean[2];
  static volatile int victim;
```

```
public void unlock() {
  int i = ThreadID.get();
  flag[i] = false;}
```

```
public void lock() {
  int i = ThreadID.get();
  int j = 1-i;flag[i] = true;
  victim = i;
  while (flag[j] \delta\delta victim == i) {}
}
```

```
\bullet• Is this algorithm correct under 
     sequential consistency?
```
• What if we do not have sequential consistency?

### Filter Lock for n Threads

- There are n-1 waiting rooms called "levels"
- At least one thread trying to enter a level succeeds
- One thread gets blocked at each level if many threads try to enter

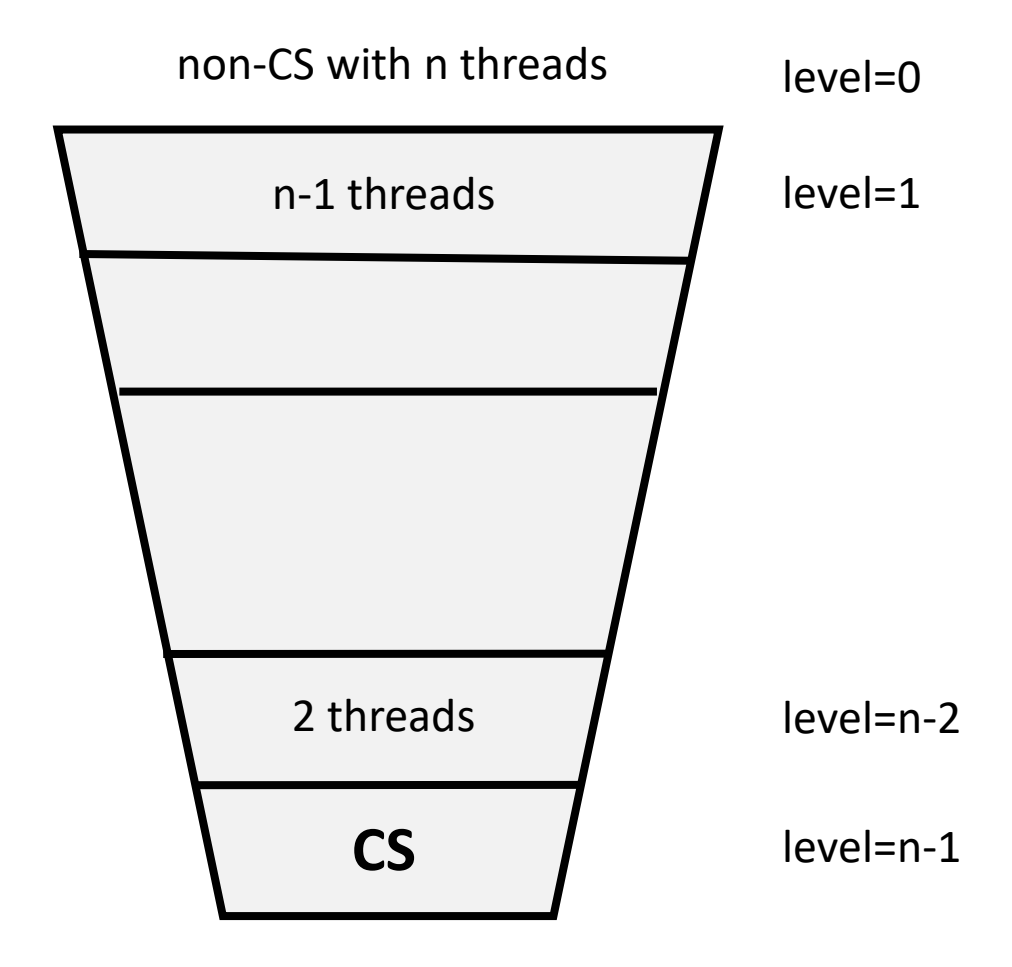

#### Filter Lock

class FilterLock {

```
volatile int[] level;
volatile int[] victim;
```

```
public FilterLock() {
 level = new int[n];victim = new int[n];for (int i = 0; i < n; i++) {
   level[i] = 0;}
}
```

```
public void unlock() {
  int me = ThreadID.get();
 level[me]= 0;
}
```
#### Filter Lock

```
…
public void lock() {
  int me = ThreadID.get();
  for (int i = 1; i < n; i++) { // Attempt to enter level i
    level[me] = i; // visit level ivictim[i] = me; // Thread "me" is a good guy!// spin while conflict exits
    while ((∃k != me) level[k] >= i && victim[i] == me) {
    }
  }
}
```
}

## Claim

- Start at level L=0
- At most n-L threads enter level L
- Mutual exclusion at level L=n-1

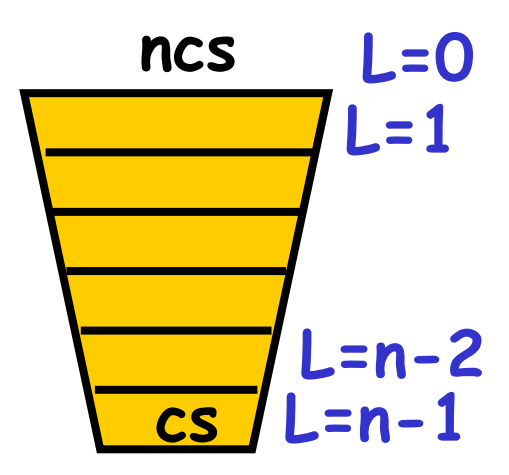

## Induction Hypothesis

- No more than n-L+1 at level L-1
- Induction step: by contradiction
- Assume all at level L-1 enter level L
- A last to write victim[L]
- B is any other thread at level L

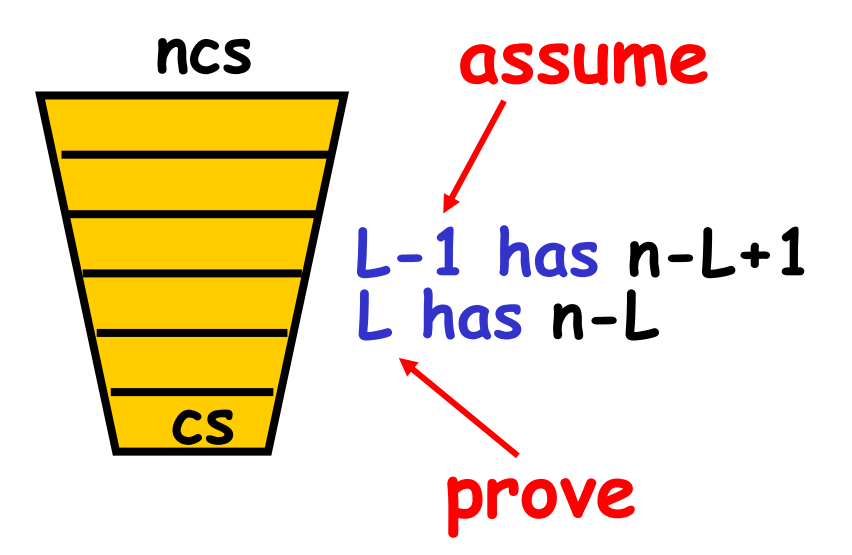

### Proof Structure

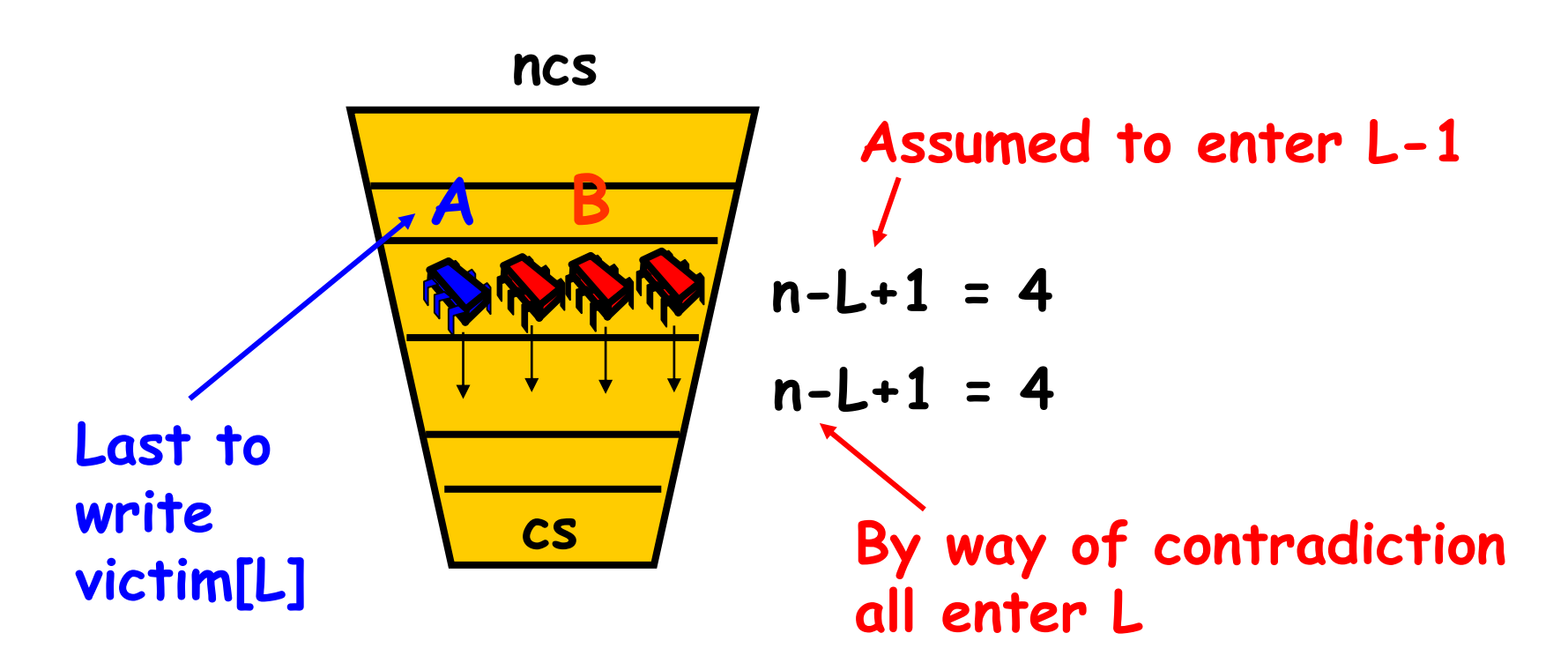

**Show that A must have seen B in level[L] and since victim[L] == A could not have entered** 

Art of Multiprocessor Programming 37

### From the Code

#### $(1)$  write<sub>B</sub>(level[B]=L)→write<sub>B</sub>(victim[L]=B)

public void lock() { for (int L = 1; L < n; L++) { level[i] = L; victim[L] = i; while ((\$ k != i) level[k] >= L) && victim[L] == i) {}; }}
# From the Code

#### $(2)$  write<sub>A</sub>(victim[L]=A) $\rightarrow$ read<sub>A</sub>(level[B])

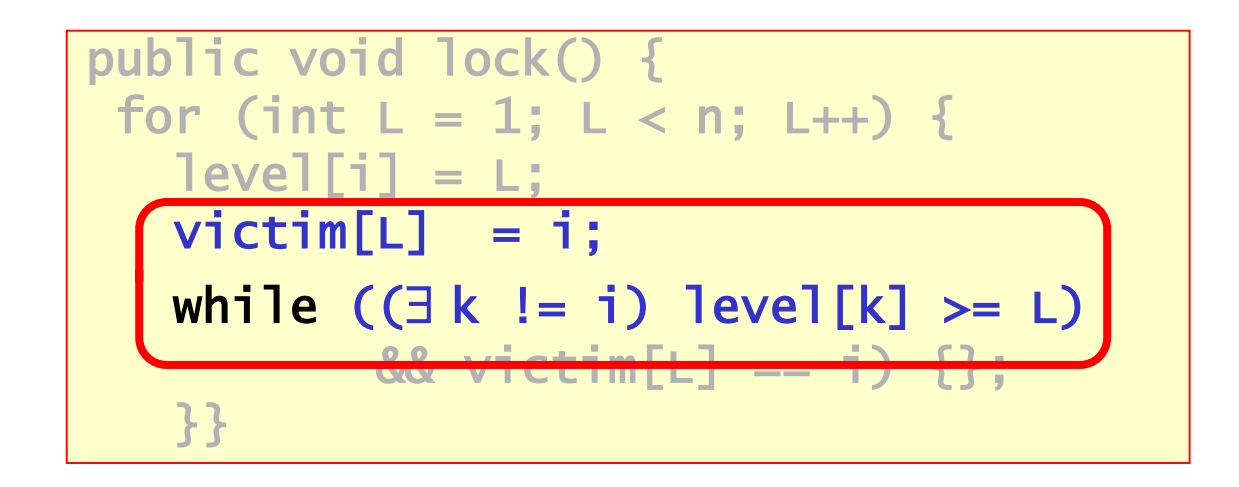

# By Assumption

 $(3)$  write<sub>B</sub>(victim[L]=B)→write<sub>A</sub>(victim[L]=A)

#### By assumption, A is the last thread to write **victim[L]**

# Combining Observations

 $(1)$  write<sub>B</sub>(level[B]=L)→write<sub>B</sub>(victim[L]=B)  $(3)$  write<sub>B</sub>(victim[L]=B)→write<sub>A</sub>(victim[L]=A)  $(2)$  write<sub>A</sub>(victim[L]=A) $\rightarrow$ read<sub>A</sub>(level[B])

# Combining Observations

 $(1)$  write<sub>B</sub>(level[B]=L)→  $(3)$  write<sub>B</sub>(victim[L]=B)→write<sub>A</sub>(victim[L]=A)  $(2)$  $\rightarrow$ read<sub>A</sub>(level[B])

```
. Art of Multiprocessor \vert Multiprocessor \vert and \vert and \vert 42 \vertpublic void lock() {
 for (int L = 1; L < n; L++) {
   level[i] = L;victim[L] = i;while (\exists k := i) level[k] >= L)
           & 2 victim[L] == i) {};
   }}
```
# Combining Observations

 $(1)$  write<sub>B</sub>(level[B]=L)→  $(3)$  write<sub>B</sub>(victim[L]=B) > write<sub>A</sub>(victim[L]=A)  $(2)$  $\rightarrow$ read<sub>A</sub>(level[B]) **Thus, A read level[B] ≥ L, A was last to write victim[L], so it could not have entered level L!**

# No Starvation

- Filter Lock satisfies properties:
	- Just like Peterson Alg at any level
	- So no one starves
- But what about fairness?
	- Threads can be overtaken by others

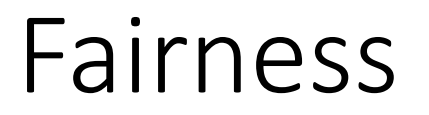

- Starvation freedom is good, but maybe threads shouldn't wait too much…
- For example, it would be great if we could order threads by the order in which they performed the first step of the lock() method

### Bounded Waiting

- Divide lock() method into two parts
	- Doorway interval  $(D_A)$  finishes in finite steps
	- Waiting interval  $(W_A)$  may take unbounded steps
- A lock is first-come first-served if  $D^{\,j}_A \rightarrow \ D^k_B$ , then  $\mathcal{CS}^{\,j}_A \rightarrow \ \mathcal{CS}^k_B$

#### **r-Bounded Waiting**

For threads A and B: if  $D_A^k \rightarrow D_B^j$ , then  $CS_A^k \rightarrow CS_B^{j+r}$ 

### Lamport's Bakery Algorithm

class Bakery implements Lock {

boolean[] flag; Label[] label;

```
public void unlock() {
   flag[ThreadID.get()] = false;
 }
```
public Bakery(int n) {  $flag = new boolean[n];$  $label = new Label[n];$ for (int i =  $0;$  i<n; i++) {  $flag[i] = false;$  $label[i] = 0;$ } }

# Lamport's Bakery Algorithm

 $\mathcal{L}(\mathsf{label}[i], i] \ll (\mathsf{label}[i], j)$  iff label[*i*] < label[*j*] or label[*i*] = label[*j*] and  $i < j$ 

```
public void lock() {
  int i = ThreadID.get();
  flag[i] = true;label[i] = max(label[0], ..., label[n-1]) + 1;while ((∃k != i) flag[k] && (label[k], k) << (label[i],i)) {}
}
```
}

# No Deadlock

- There is always one thread with earliest label
- Ties are impossible (why?)

# First-Come-First-Served

- If  $D_A \rightarrow D_B$ then A's label is smaller
- And:
	- write<sub>A</sub>(label[A]) →  $\mathsf{read}_{\mathsf{B}}(\mathsf{label}[\mathsf{A}]) \blacktriangleright$ write $_{\mathsf{B}}(\mathsf{label}[\mathsf{B}]) \blacktriangleright$ read<sub>B</sub>(flag[A])
- So B is locked out while flag[A] is true

```
class Bakery implements Lock {
public void lock() { 
  flag[i] = true;label[i] = max(label[0],...,]abe][n-1]}+1;
  while (\exists k \text{ flag}[k])&& (label[i],i) > 
  (label[k],k));
 }
```
# First-Come-First-Served

• If  $D_A \rightarrow D_R$ then A's label is class Bakery implements Lock { sm<sub>all</sub>  $\bullet$  A  $\bullet$ - TIPST-COME ctanyation Sidi valion  $p = p$  is a set of  $p = p$ fone the label and the maximum  $\blacksquare$ **RIAGA 1111**  $\mathbf{h}$ , k), k), k), k) } **starvation-freedomDeadlock-freedom together with first-come first-served implies** 

Lead Lindon

• So B is locked out while flag[A] is true

- Suppose A and B in CS together
- Suppose A has earlier label
- When B entered, it must have seen
	- flag[A] is *false*, or
	- $label[A]$  >  $label[B]$

```
class Bakery implements Lock {
public void lock() { 
  flag[i] = true;label[i] = max(label[0],..., label [n-1])+1;
  while (\exists k \text{ flag}[k])&& (label[i],i) > 
  (label[k],k));
 }
```
- Labels are strictly increasing so
- B must have seen flag[A] == false

- Labels are strictly increasing so
- B must have seen flag[A] == false
- Labeling<sub>B</sub>  $\rightarrow$  read<sub>B</sub>(flag[A])  $\rightarrow$  write<sub>A</sub>(flag[A])  $\rightarrow$ Labeling<sub>A</sub>

- Labels are strictly increasing so
- B must have seen  $flag[A] == false$
- Labeling<sub>B</sub>  $\rightarrow$  read<sub>B</sub>(flag[A])  $\rightarrow$  write<sub>A</sub>(flag[A])  $\rightarrow$ Labeling<sub>A</sub>
- Which contradicts the assumption that A has an earlier label

# Bakery Y2<sup>32</sup>K Bug

```
class Bakery implements Lock {
  …
 public void lock() { 
  flag[i] = true;label[i] = max(label[0], ..., label[n-1])+1;while (\exists k \text{ flag}[k])& (label[i],i) > (label[k],k));}
```
# Bakery Y2<sup>32</sup>K Bug

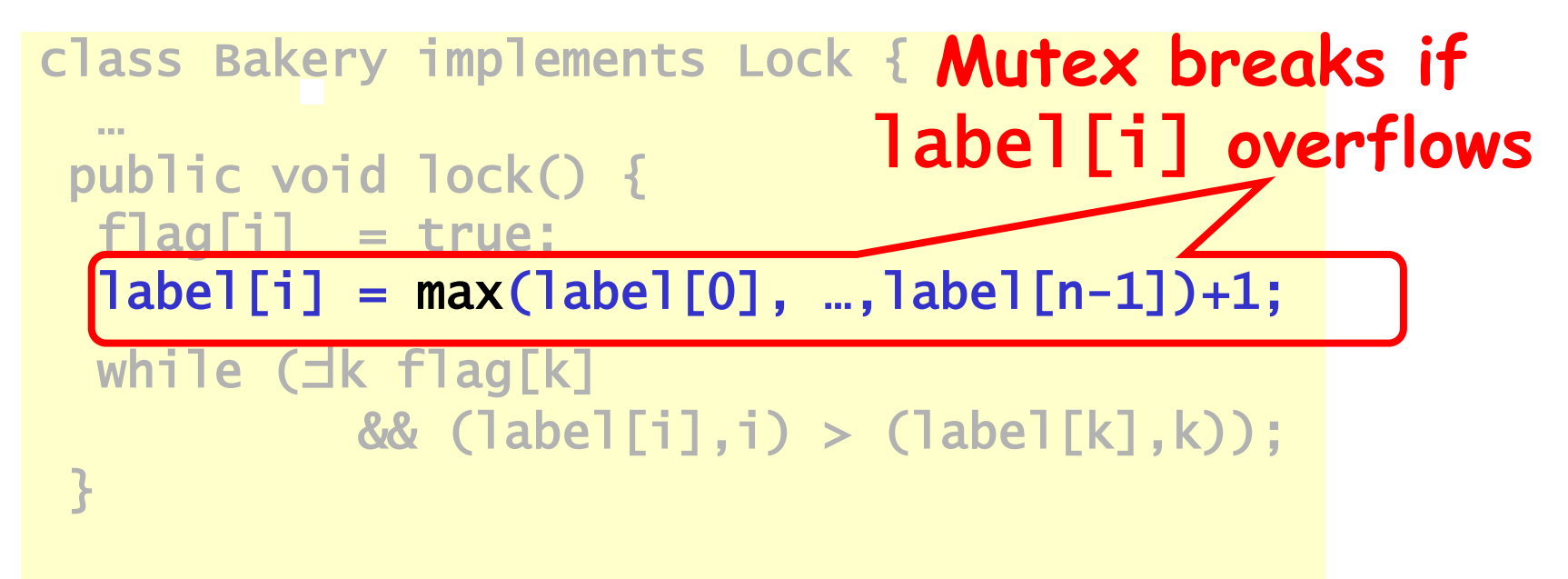

#### Lamport's Fast Lock

- Programs with highly contended locks are likely to not scale
- **Insight: Ideally** spin locks should be free of contention

- Idea
	- Two lock fields x and y
	- Acquire: Thread t writes its id to x and y and checks for intervening writes

#### Lamport's Fast Lock

```
class LFL implements Lock {
  private int x, y;
  boolean[] trying;
```

```
LFL() {
  y = \perp;
  for (int i = 0; i<n; i++) {
    trying[i] = false;
  } 
}
```
public void unlock() {  $y = \perp$ ; trying[ThreadID.get()] = false; }

### Lamport's Fast Lock

```
public void lock() {
  int self = ThreadID.get();
  start:
    trying[self] = true;
   x = self;if (y != ⊥) {
      trying[self] = false;
      while (y != ⊥) {} // spin
      goto start;
    }
    y = self;
```

```
if (x := self) {
  trying[self] = false;
  for (i \in T) {
    while (trying[i] == true) {
      // spin
    }
  }
  if (y != self) \{while (y != ⊥) {} // spin
    goto start;
  } 
}
```
}}

### Evaluation Lock Performance

- Lock acquisition latency Lock acquire should be cheap in the absence of contenders
- Space overhead Maintaining lock metadata should not impose high memory overhead
- Fairness Processors should enter the CS in the order of lock requests
- Traffic Worst case lock acquire traffic should be low
- Scalability Latency and traffic should scale slowly with the number of processors

# Atomic Instructions in Hardware

#### Hardware Locks

- Locks can be completely supported by hardware
- Ideas:
	- Have a set of lock lines on the bus, processor wanting the lock asserts the line, others wait, priority circuit used for arbitrating
	- Special lock registers, processors wanting the lock acquire ownership of the registers
- What could be some problems?

### Limitations with Hardware Locks

- Waiting logic is critical for the lock performance
	- A thread can (i) busy wait, (ii) block, or (iii) use a hybrid of the earlier two
- Hardware locks are not popularly used
	- Inflexible in implementing wait strategies
	- Limited in number due resource constraints
- We continue to rely on software locks
	- Can be implemented purely in software (classical load-store algorithms)
	- Can optionally make use of hardware instructions for better performance

## Common Atomic (RMW) Primitives

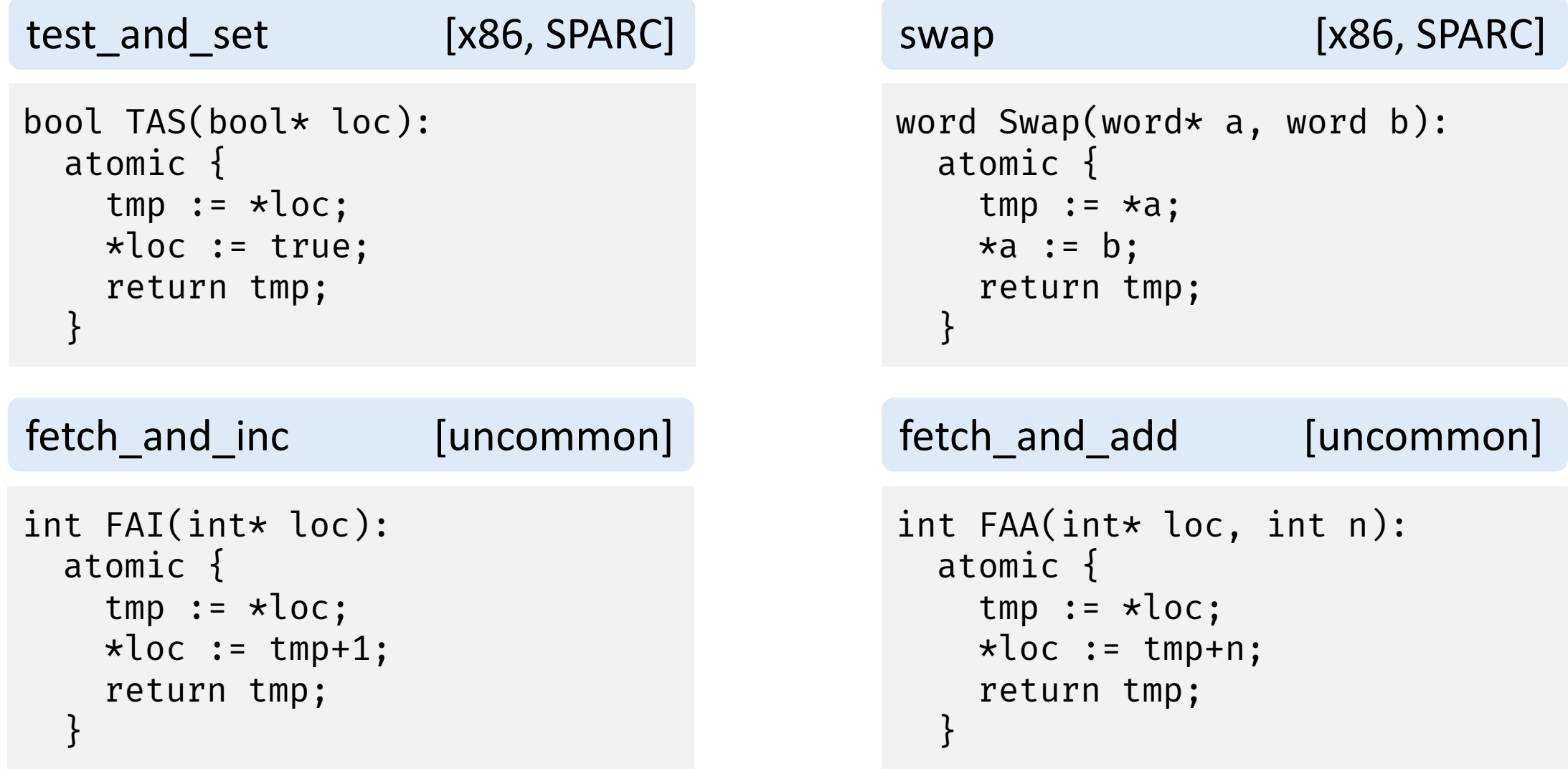

### Implement Lock Acquire

#### swap

```
word Swap(word* a, word b):
  atomic {
    tmp := *a;
    *a := b;return tmp;
  }
```
#### Lock Acquire

while (swap(&lock, 1)) {}

// lock variable

addi reg, r0, 1  $/\star$ r0=0 $\star$ / Lock: xchg reg, &lock bnez reg, Lock

compare\_and\_swap [x86, IA-64, SPARC]

```
bool CAS(word* loc, world old, word new):
  atomic {
    res := (*loc == old);if (res)
      *loc := new;return res;
  }
```
compare\_and\_swap [x86, IA-64, SPARC]

```
bool CAS(word* loc, world old, word new):
 atomic {
    res := (*loc == old);if (res)
      \starloc := new;
    return res;
  }
```
Lock Acquire

// lock variable

addi reg1, r0, 0x0 /\*reg1=0\*/ addi reg2, r0, 0x1 /\*reg2=1\*/ Lock: lock compxchgl reg1, reg2, &lock bnez reg2, Lock

compare\_and\_swap [x86, IA-64, SPARC]

```
bool CAS(word* loc, world old, word new):
  atomic {
    res := (*loc == old);if (res)
       \starloc := new;
    return res;
                     How can you implement<br>fetch_and_func() with CAS?
  }
```

```
load linked/store_conditional [POWER, MIPS, ARM]
word LL(word* a):
  atomic {
   remember a;
   return *a;
  }
bool SC(word* a, word w):
  atomic {
   res := (a is remembered, and has not been evicted since LL)
   if (res)
     *a = w;return res;
  }
```

```
load linked/store_conditional [POWER, MIPS, ARM]
word LL(word* a):
  atomic {
    remember a;
    return *a;
  }
bool SC(word* a.
  atomic {
    SC(word* a. How can you implement<br>
res := (1) fetch_and_func() with LL/SC?
    if (res)
      *a = w;return res;
  }
```

```
load_linked/store_conditional [POWER, MIPS, ARM]
word LL(word* a):
 atomic {
   remember a;
   return *a;
 }
bool SC(word* a.
 atomic {
   res := (2 is \frac{u}{v} if u is a ince LL)
   if (res)
     *a = w;return res;
  }
```
### List Data Structure

void push(node\*\* top, node\* new): node\* old repeat old  $:=$   $*top$ new->next := old until CAS(top, old, new)

node\* pop(node\*\* top): node\* old, new repeat old  $:=$   $*top$ if old = null return null new := old->next until CAS(top, old, new) return old

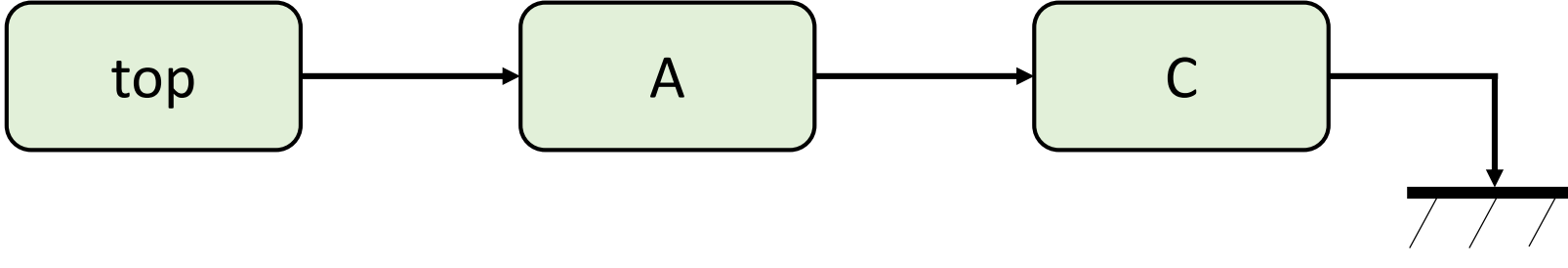

# Concurrent Modifications

```
void push(node** top, node* new):
  node* old
  repeat
    old := *topnew->next := old
  until CAS(top, old, new)
```

```
node* pop(node** top):
  node* old, new
  repeat
    old := *topif old = null return null
    new := old->next
  until CAS(top, old, new)
  return old
```
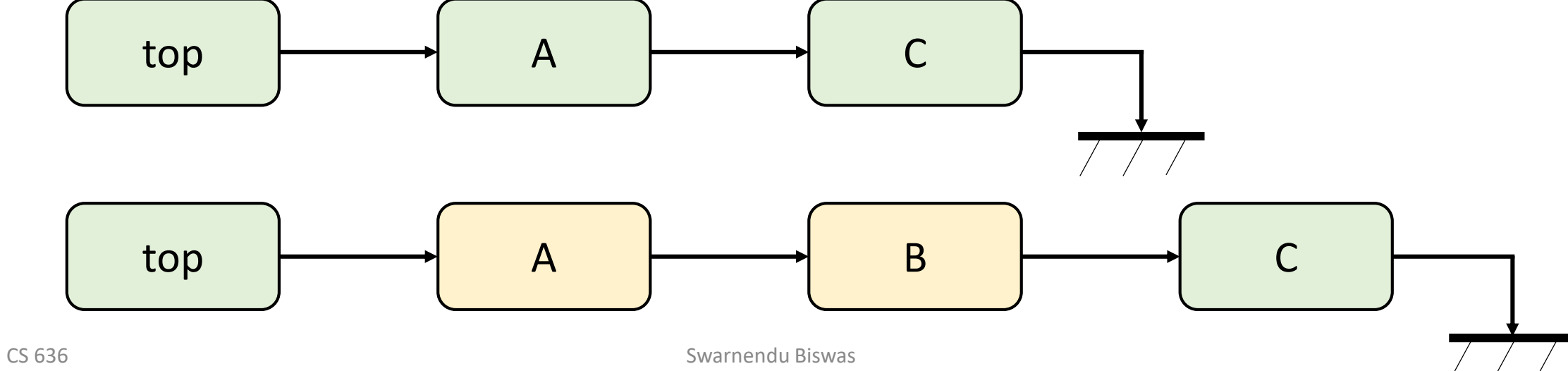
# ABA Problem

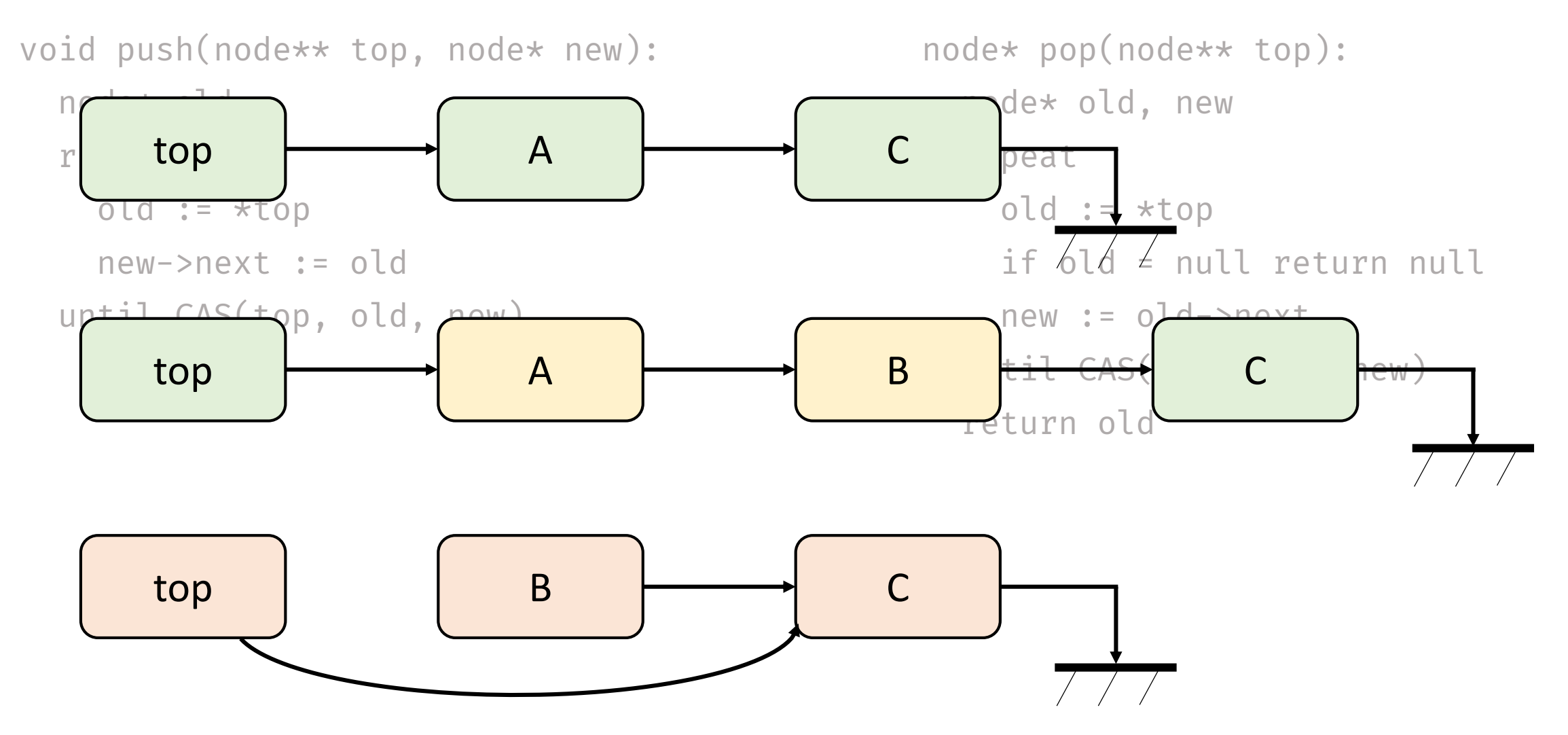

### Common Atomic (RMW) Instructions

**compare\_and\_swap**

• Cannot detect ABA

#### **load\_linked/store\_conditional**

- Guaranteed to fail
- SC can experience spurious failures
	- E.g., Cache miss, branch misprediction

Any intervening operation (e.g., bus transaction or cache replacement) to the cache line containing the address in *lock\_address* register clears the *load\_linked* bit. So, the subsequent SC fails.

# Common Atomic (RMW) Instructions

```
load linked/store_conditional [POWER, MIPS, ARM]
word LL(word* a):
  atomic {
    remember a;
                How can you reduce spurious
    return *2
bool SC failures in your fetch_and_func()<br>atomic implementation with LL/SC?
  }
  atomic {
    res := (a is remembered, and has not been evicted since LL)
    if (res)
      *a = w;return res;
  }
```
# Centralized Mutual Exclusion Algorithms

#### Test-And-Set

- Atomically tests and sets a word
	- For example, swaps one for zero and returns the old value
- java.util.concurrent.Atomi cBoolean::getAndSet(bool val)

```
bool TAS(bool* loc) {
  bool res; 
  atomic {
    res = \starloc;
    \starloc = true;
  }
  return res;
}
```
- Bus traffic?
- Fairness?

#### Spin Lock with TAS

```
class SpinLock {
  bool loc = false;
  public void lock() {
    while (TAS(&loc)) {
      // spin
    }
  }
```

```
public void unlock() {
   loc = false;
 }
```
### Spin Lock with TAS

public void unlock() {

class SpinLock { bool loc = false;

> public void a nelays while  $\epsilon$  ,  $\epsilon$  and  $\epsilon$  and  $\$ • Does not support.

}

#### Test-And-Test-And-Set

- Keep reading the memory location till the location **appears** unlocked
	- Reduces bus traffic why?

```
do {
  while (TATAS_GET(loc)) {
  }
} while (TAS(loc));
```
### Exponential Backoff

Larger number of unsuccessful retries

 $\rightarrow$  Higher the contention, longer the backoff

• Possibly double each time till a given maximum

### Spin Lock with TAS and Backoff

```
class SpinLock {
  bool loc = false;
  const in MIN = …;
  cost int MUL = ...;
  const int MAX = \ldots;
```

```
public void unlock() {
  loc = false;
}
```
public void lock() { int backoff = MIN; while (TAS(&loc)) { **pause(backoff); backoff = min(backoff \* MUL, MAX);**

}

}

# Challenges with Exponential Backoff

Larger number of unsuccessful retries  $\rightarrow$  Higher the contention, longer the backoff

> What can be some problems with this?

# Challenges with Exponential Backoff

Larger number of unsuccessful retries  $\rightarrow$  Higher the contention, longer the backoff

> What can be some problems with this?

- Avoid concurrent threads getting into a lockstep, backoff for a random duration, doubling each time till a given maximum
- Critical section is underutilized

### Ticket Lock

- Grants access to threads based on FCFS
- Uses fetch\_and\_inc()

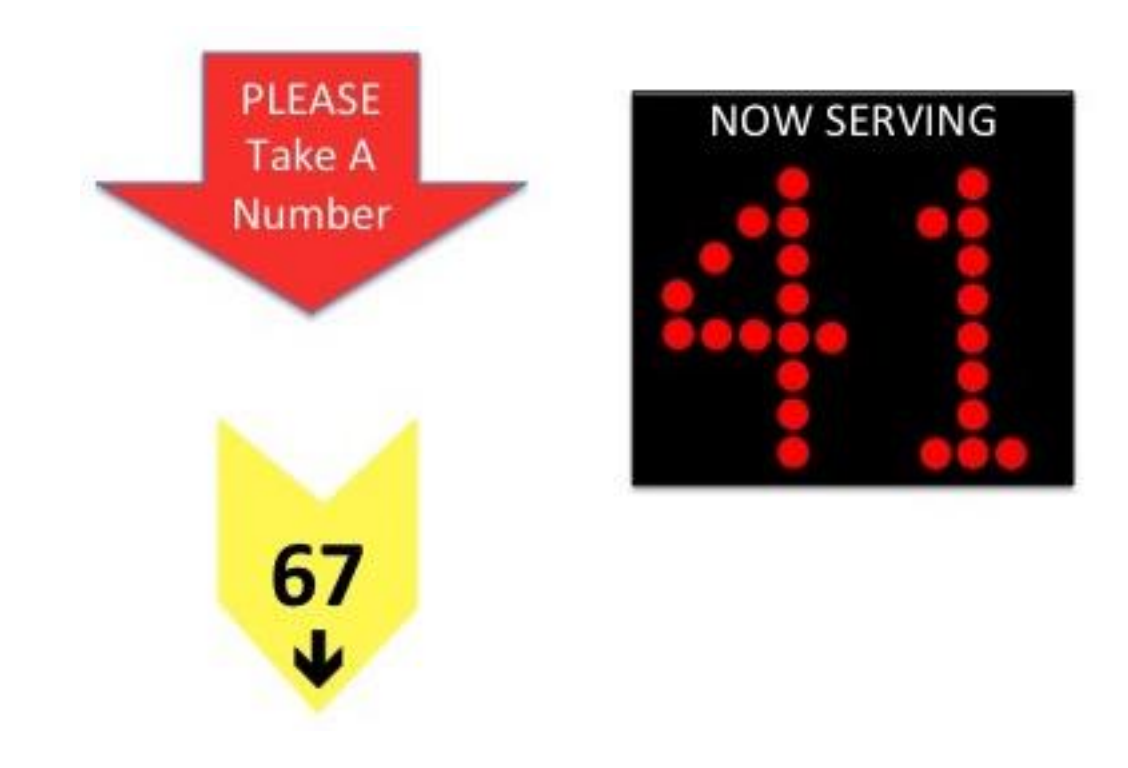

### Ticket Lock

class TicketLock implements Lock {

```
int next_ticket = 0;
int now_serving = 0;
```

```
public void unlock() {
  now_serving++;
}
```

```
public void lock() {
  int my_ticket = FAI(&next_ticket);
 while (now_serving != my\_ticket) {}
}
      How is this different 
         from Bakery's 
          algorithm?
```
### Ticket Lock

```
class TicketLock implements Lock 
{
  int next_ticket = 0;
  int now_serving = 0;
  public void unlock() {
    now_serving++;
  }
                                       public void lock() {
                                         int my_ticket = FAI(&next_ticket);
                                         while (now_serving != my\_ticket) {}
                                       }
                                     }
                              What are some disadvantages 
                                     of Ticket locks?
```
# Scalable Spin Locks

### Queued Locks

- Key idea
	- Instead of contending on a single "now\_serving" variable, make threads wait in a queue (i.e., FCFS)
	- Each thread knows its order in the queue

Implementations

- Implement a queue using arrays
	- Statically or dynamically allocated depending on the number of threads
- Each thread spins on its **own lock** (i.e., array element), and knows the successor information

# Queued Lock

```
public class ArrayLock implements 
Lock {
```
AtomicInteger tail;

```
volatile boolean[] flag;
```

```
ThreadLocal<Integer> mySlot = …;
```

```
public ArrayLock(int size) {
  tail = new AtomicInteger(0);
  flag = new boolean[size];
 flag[0] = true;
}
```

```
public void lock() {
  int slot = FAI(tail);mySlot.set(slot);
 while (!flag[slot]) {}
}
```

```
public void unlock() {
  int slot = mySlot.get();
  flag[slot] = false;
  flag[slot+1] = true;
}
```
### Queued Loc

What could be a few disadvantages of array-based Queue locks?

public class ArrayLock impleme Lock {

AtomicInteger tail;

volatile boolean[] flag;

**ThreadLocal<Integer> mySlot** = …;

```
public ArrayLock(int size) {
  tail = new AtomicInteger(0);
  flag = new boolean[size];
  flag[0] = true;
}
```

```
public void lock() {
  int slot = FAI(tail);mySlot.set(slot);
 while (!flag[slot]) {}
}
```

```
public void unlock() {
  int slot = mySlot.get();
  flag[slot] = false;
  flag[slot+1] = true;
}
```
# Queued Locks using Arrays

public class ArrayLock implements Lock {

AtomicInteger tail;

boolean[] flag;

ThreadLocal<Integer> mySlot = ...;

```
public ArrayLock(int size) {
  tail = new AtomicInteger(0);
  flag = new boolean[size];
  flag[0] = true;}
              space overhead 
                 is O(nk)
```
Can we come up with better ideas?

```
public void lock() {
  int slot = FAI(tail);mySlot.set(slot);
 while (!flag[slot]) {}
}
```
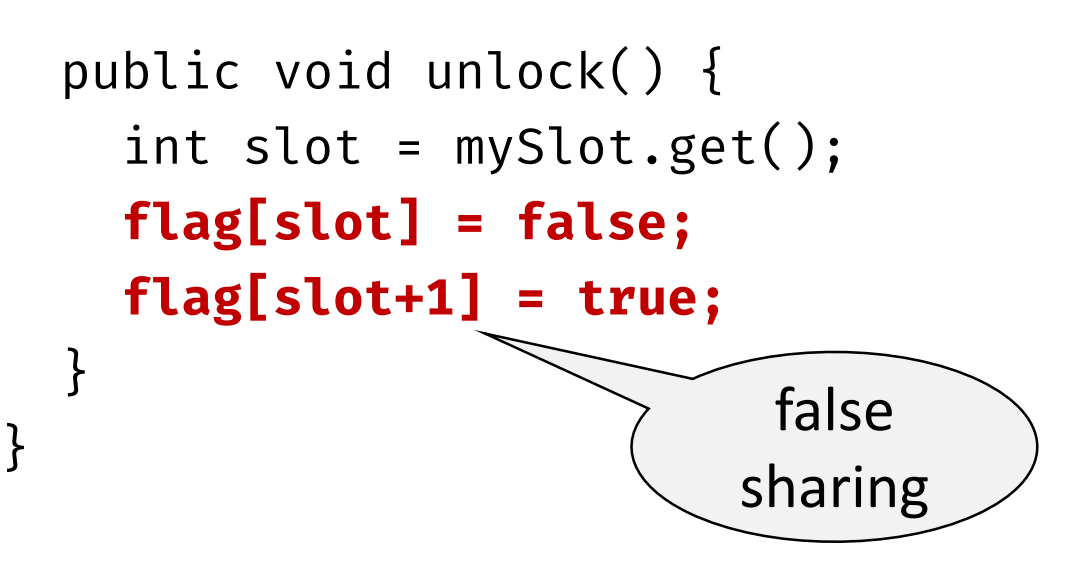

### MCS Queue Lock

- Proposed by Mellor-Crumney and Scott [1991]
- Uses linked lists instead of arrays
- Space required to support n threads and k locks: **O(n+k)**
- **State-of-art scalable FIFO locks**

# MCS Queue Lock

```
class QNode {
 QNode next;
  bool waiting;
}
public class MCSLock implements Lock {
  Node tail = null;ThreadLocal<QNode> myNode = …;
```

```
public void lock() {
 QNode node = myNode.get(); 
 QNode prev = swap(tail, node);
  if (prev != null) 
    node.waiting = true;
    prev.next = node;
    while (node.waiting) {}
}
```

```
public void unlock() {
  QNode node = myNode.get();
  QNode succ = node.next;
  if (succ == null)
    if (CAS(tail, node, null)) 
      return;
    do {
      succ = node.next;
    } while (succ == null); 
  succ.waiting = false;
```
}

#### MCS Lock Operations

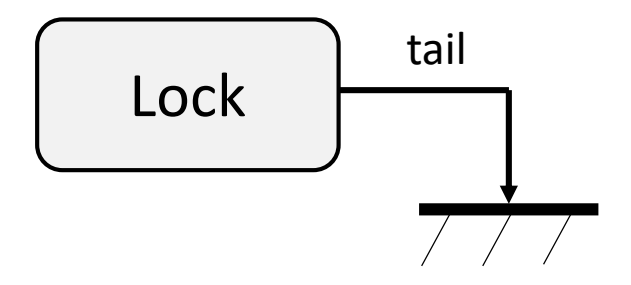

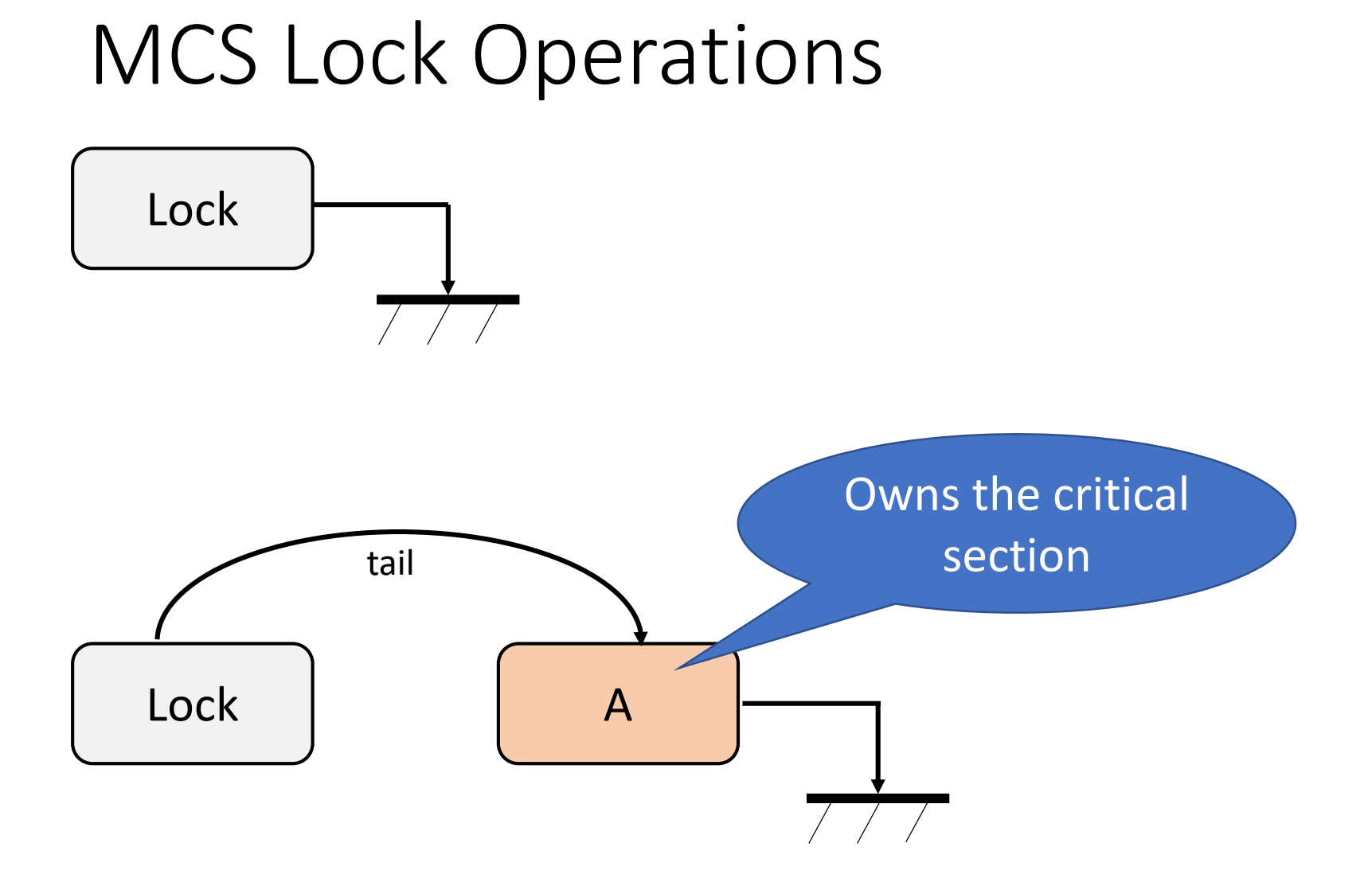

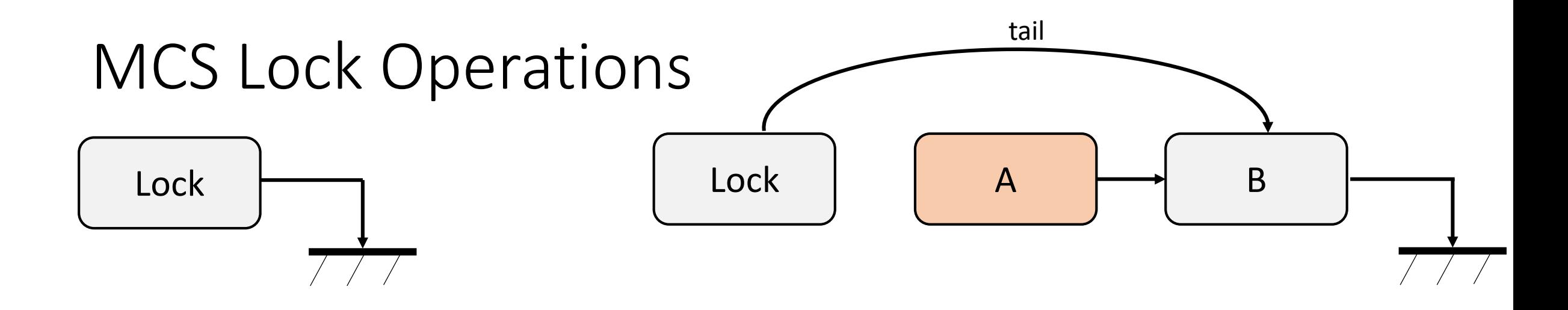

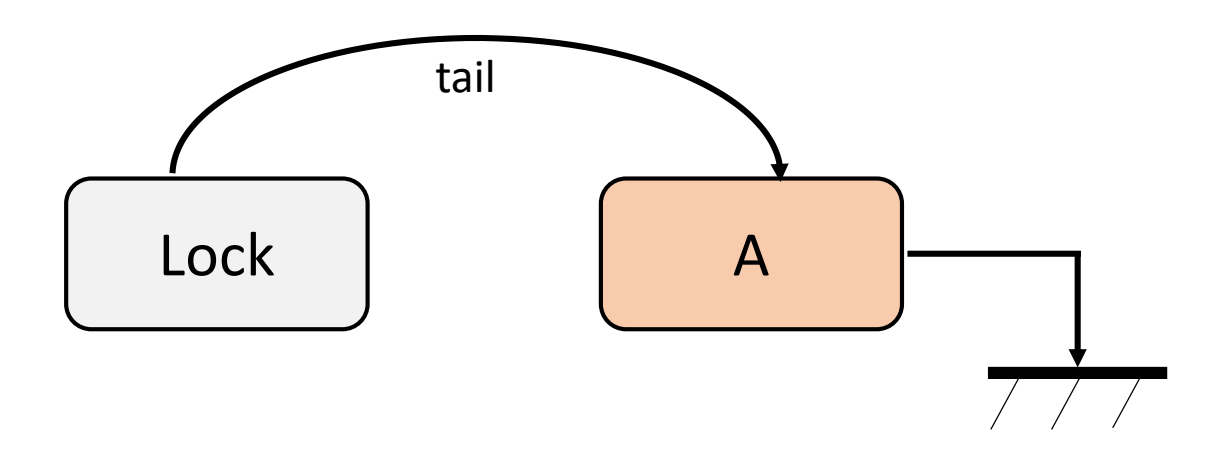

#### MCS Lock Operations

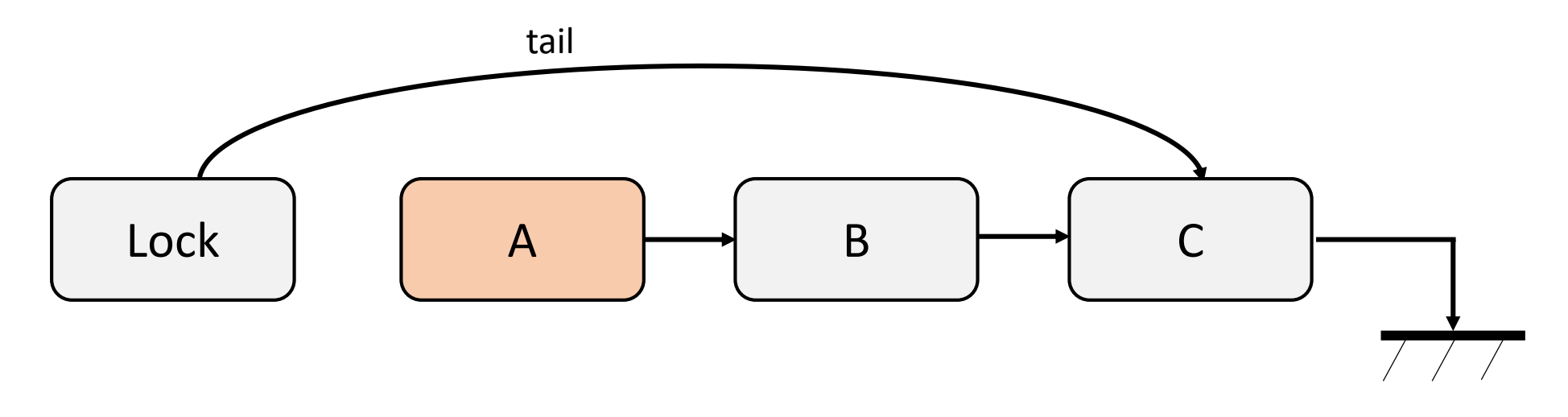

#### MCS Lock Operations

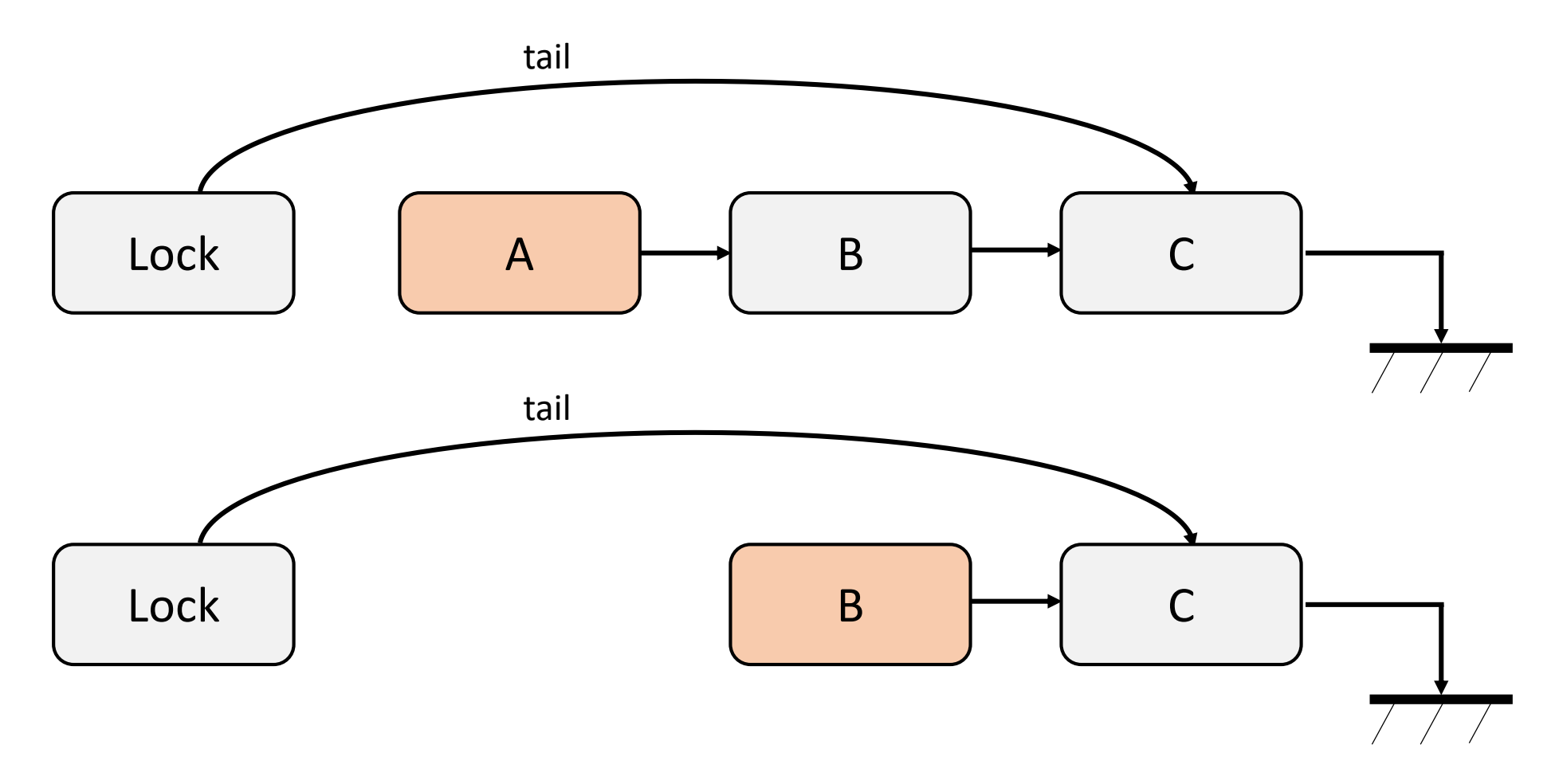

### Properties of the MCS Lock

- Threads joining the wait queue is wait-free
	- Wait-freedom implies every operation has a bound on the number of steps it will take before the operation completes
	- Wait-freedom is the strongest non-blocking guarantee of progress
- Thread acquire locks in FIFO manner
- Minimizes false sharing and resource contention

# Which Spin Lock should I use?

- Limited use of load-store-only locks
- Limited contention (e.g., few threads)
	- TAS spin locks with exponential backoff
	- Ticket locks
- High contention
	- MCS lock or other proposals like CLH lock

# Miscellaneous Lock Optimizations

#### Reentrant Locks

- A lock that can be **re-acquired** by the owner thread
- Freed after an equal number of releases

```
public class ParentWidget {
```

```
public synchronized void 
doWork() {
```

```
public class ChildWidget extends 
ParentWidget {
```

```
public synchronized void 
doWork() {
```

```
...super.doWork();
```
 $...$ 

}<br>*}* 

}

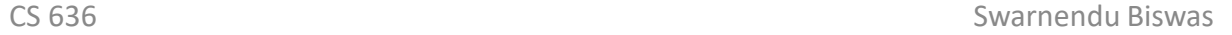

}

}

 $...$ 

## Lazy Initialization In Single-Threaded Context

```
class Foo {
  private Helper helper = null;
  public Helper getHelper() {
    if (helper == null) {
      helper = new Helper();
    }
    return helper;
  }
  …
}
                                Lazy 
                           initialization
                                                Correct for 
                                               single thread
                                                  What could go wrong 
                                                      with multiple 
                                                        threads?
```
http://www.cs.umd.edu/~pugh/java/memoryModel/DoubleCheckedLocking.html

# Lazy Initialization In Multithreaded Context

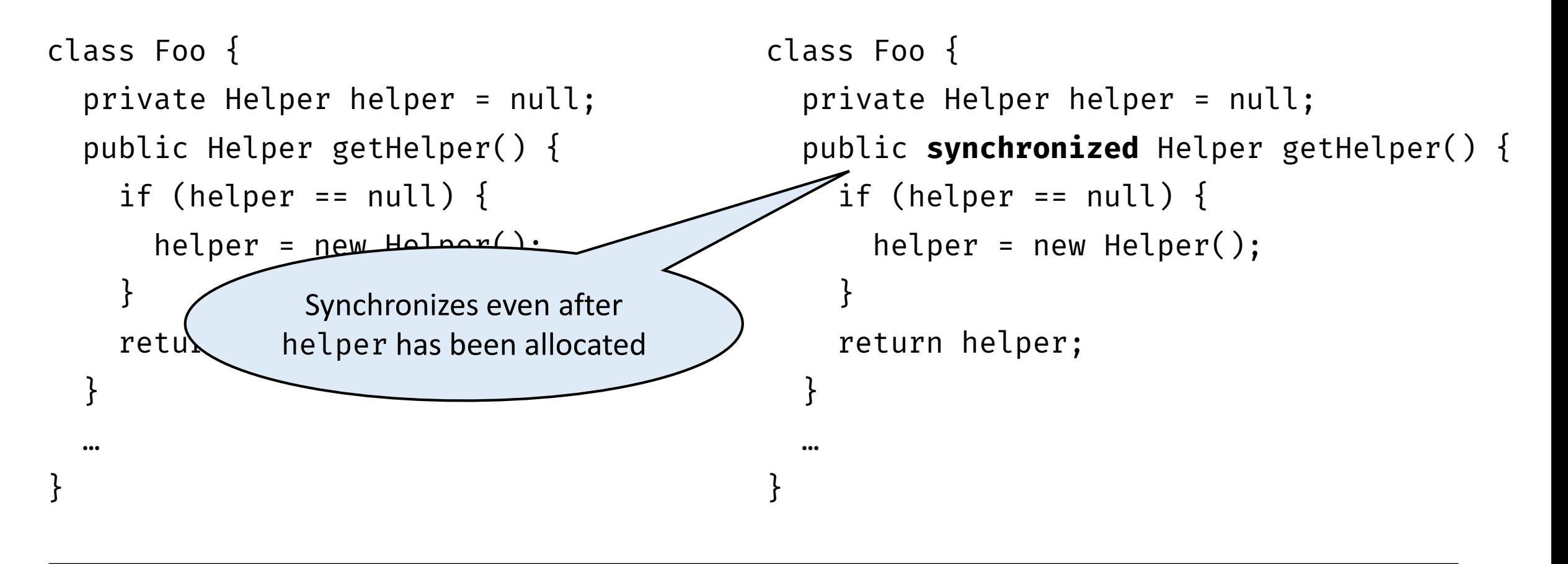

http://www.cs.umd.edu/~pugh/java/memoryModel/DoubleCheckedLocking.html

# Double-Checked Locking

- Can we optimize the initialization pattern?
	- 1. Check if helper is initialized
		- If yes, return
		- If no, then obtain a lock
	- 2. Double check whether the helper has been initialized
		- Perhaps concurrently initialized in between Steps 1 and 2
	- 3. If yes, return
	- 4. Initialize helper, and return

```
class Foo {
  private Helper helper = null;
  public Helper getHelper() {
    if (helper == null) {
      synchronized (this) {
        if (helper == null) 
           helper = new Helper();
      }
    }
    return helper;
  }<br>}
  …
```
# Broken Usage of Double Checked Locking

```
class Foo {
  private Helper helper = null;
  public Helper getHelper() {
    if (helper == null) {
      synchronized (this) {
        if (helper == null) 
          helper = new Helper();
      }
    }
    return helper;
  }
  …
}
```
Not platform-independent when implemented in Java

# Double Checked Locking: Broken Fix

```
private Helper helper = null;
public Helper getHelper() {
 if (helper == null) {
   Helper h;
    synchronized (this) {
     h = helper;
      if (h == null) {
        synchronized (this) {
          h = new Helper();} }
      helper = h;
    } }
 return helper;
}
```
- A release operation prevents operations from moving out of the critical section
- It does not prevent helper = h from being moved up
## One Correct Use of Double Checked Locking

```
class Foo {
  private volatile Helper helper = 
null;
  public Helper getHelper() {
    if (helper == null) {
      synchronized (this) {
        if (helper == null) 
          helper = new Helper();
      }
    }
    return helper;
  }
  …
}
```
• Other options are to use barriers in both the writer thread (the thread that initializes helper) and all reader threads

#### Readers-Writer Locks

- Many objects are read concurrently
	- Updated only a few times

- Reader lock
	- No thread holds the write lock
- Writer lock
	- No thread holds the reader or writer locks

public interface RWLock { public void readerLock(); public void readerUnlock();

public void writerLock(); public void writerUnlock(); }

#### Issues to Consider in Readers-Writer Locks

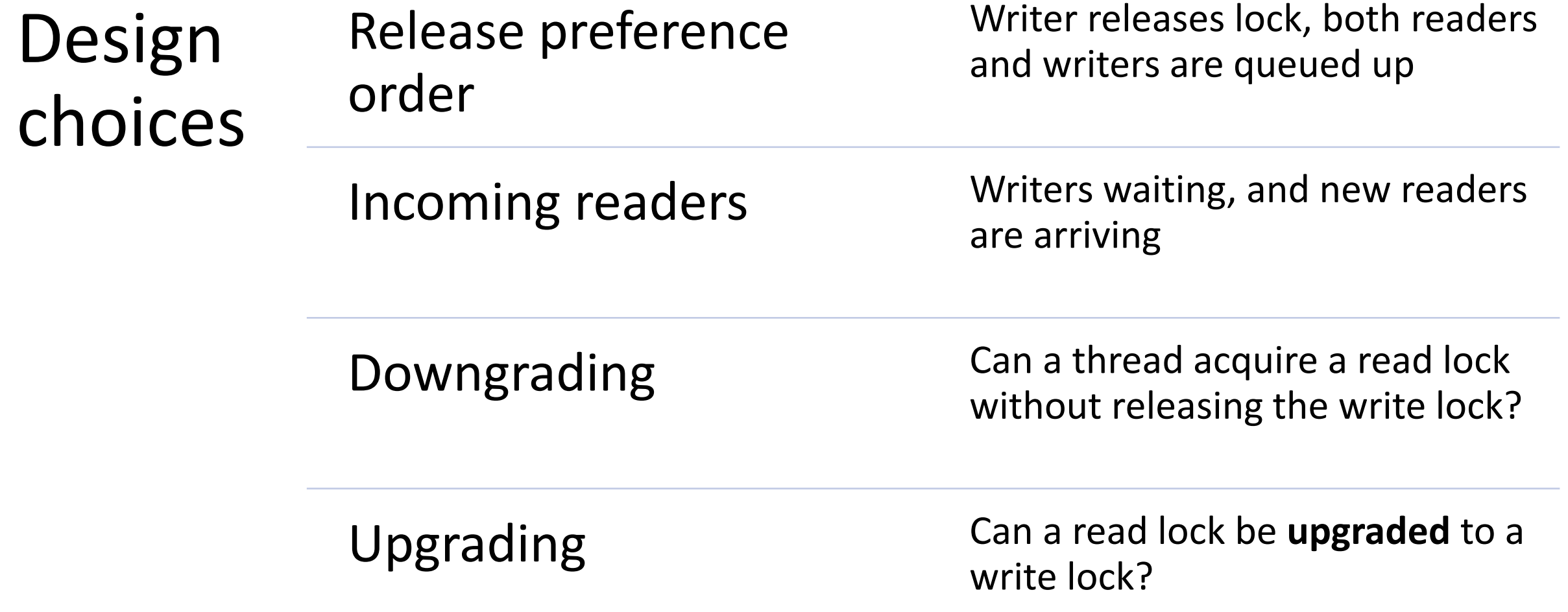

#### Readers-Writer Locks

- Reader or writer preference
	- Impacts degree of concurrency
	- Allows starvation of non-preferred threads

```
readerLock():
  acquire(rd)
  rdrs++
  if rdrs == 1:
    acquire(wr)
  release(rd)
```
- readerUnlock(): acquire(rd) rdrs- if rdrs  $== 0$ : release(wr) release(rd)
	- writerLock(): acquire(wr)
	- writerUnlock(): release(wr)

### Readers-Writer Lock With Reader-Preference

```
class RWLock {
  int n = 0;
  const int WR_MASK = 1;
  const int RD_INC = 2;
  public void writerLock() {
    while (\neg \text{CAS(6n, 0, WR\_MASK)}) {
    }
  }
}
```

```
public void writerUnlock() {
 FAA(8n, -WR_MASK);}
```

```
public void readerLock() {
  FAA(&n, RD_INC);
  while ((n \& WR_MASK) == 1) {
  }
}
```

```
public void readerUnlock() {
 FAA(8n, -RDINC);}
```
## Asymmetric Locks

- Often objects are locked by at most one thread
- Biased locks
	- JVMs use biased locks, the acquire/release operations on the owner threads are cheaper
		- Usually biased to the first owner thread
	- Synchronize only when the lock is contended, need to take care of several subtle issues
	- -XX:+UseBiasedLocking in HotSpot JVM

https://blogs.oracle.com/dave/biased-locking-in-hotspot

## Lock Implementations in a JVM

- All objects in Java are potential locks
	- Recursive lock lock can be acquired multiple times by the owner
	- Thin lock
		- spin lock used when there is no contention, inflated to a fat lock on contention
	- Fat lock
		- lock is contended or is waited upon, maintains a list of contending threads

# Monitors

## Using Locks to Access a Bounded Queue

- Consider a **bounded** FIFO queue
- Many producer threads and one consumer thread access the queue

```
What are possible 
   problems?
```

```
mutex.lock();
try {
  queue.enq(x);
} finally {
  mutex.unlock();
}
```
## Using Locks to Access a Bounded Queue

• Consider a **bounded** FIFO queue

mutex.lock(); try {

queue.enqueue.en

• Many producer threads and one

consumer thread access thread access thread access to the second thread access to the second thread access to

- que • Producers/Consumers need to know about the size of the queue
	- ne queues, along with • The design may evolve, there can be multiple queues, along with new producers/consumers
	- $\frac{1}{2}$ • Every producer/consumer need to follow the locking convention

#### Monitors to the Rescue!

• Combination of methods, mutual exclusion locks and condition variables

public **synchronized** void enque() { queue.enq(x); }

- Provides **mutual exclusion for methods**
- Provides the possibility to **wait for a condition (cooperation)**

## Condition Variables in Monitors

- Have an associated queue
- Operations
	- **wait**
	- **notify** (signal)
	- **notifyAll** (broadcast)

## Condition Variable Operations

#### **wait var, mutex**

- Make the thread wait until a condition *COND* is true
	- Releases the **monior's mutex**
	- Moves the thread to var's wait queue
	- Puts the thread to sleep
- **Steps 1-3 are atomic to prevent race conditions**
- When the thread wakes up, it is assumed to hold mutex

## Condition Variable Operations

#### **notify var**

- Invoked by a thread to assert that *COND* is true
- Moves one or more threads from the wait queue to the ready queue

#### **notifyAll var**

• Moves all threads from wait queue to the ready queue

## Signaling Policies

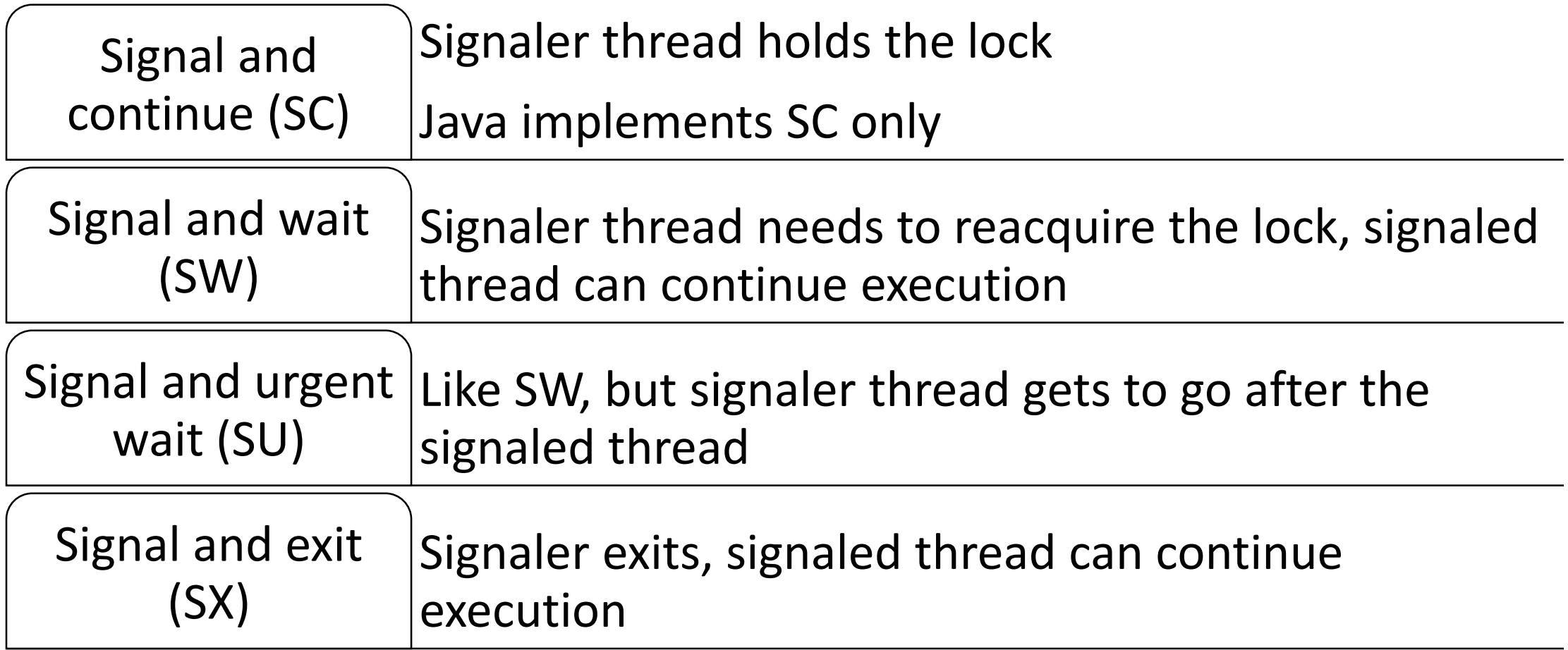

## Using Monitors

- Have an associated queue
- Operations
	- **wait**
	- **notify** (signal)
	- **notifyAll** (broadcast)

```
acquire(mutex)
while (!COND) {
 wait(var, mutex)
}
…
/* CRITICAL SECTION */
...notify(var)/notifyAll(var)
release(mutex)
```
## Producer-Consumer with Monitors

Queue q; Mutex mtx; // Has associated queue CondVar empty, full;

producer:

```
while true:
  data = new Data(...);acquire(mtx);
  while q.isFull():
    wait(full, mtx);
  q.enq(data);
  notify(empty);
  release(mtx);
```

```
consumer:
 while true:
    acquire(mtx)
    while q.isEmpty():
      wait(empty, mtx);
    data = q.deq();
    notify(full);
    release(mtx);
```
 $\dots$ 

 $\dots$ 

## Contrast with Producer-Consumer with Spin Locks

Queue q; Mutex mtx; producer: while true:  $data = new Data(...);$ acquire(mtx); while q.isFull(): release(mtx); … acquire(mtx); q.enq(data);

release(mtx);

while true: acquire(mtx); while q.isEmpty(): release(mtx);  $\bullet\bullet\bullet$ acquire(mtx);  $data = q.deq()$ ; release(mtx); …

…

consumer:

### Semaphore Implementation with Monitors

int numRes =  $N$ ; Mutex mtx; CondVar zero;

#### P:

acquire(mtx); while numRes  $== 0:$ wait(zero, mtx); assert numRes > 0 numRes--; release(mtx);

V:

acquire(mtx); numRes++; notify(zero); release(mtx);

#### Reader-Writer Locks with Reader-Preference readerLock(): acquire(rd) rdrs++ if rdrs  $== 1$ : acquire(wr) release(rd) readerUnlock(): acquire(rd) rdrs- if rdrs  $== 0$ : release(wr) release(rd) writerLock(): acquire(wr) writerUnlock(): release(wr) How can we construct a Reader-Writer lock with writer-preference?

### Reader-Writer Lock With Writer-Preference

```
readerLock():
  acquire(global)
  while writerFlag:
    wait(writerWait, global)
  rdrs++
  release(global)
readerUnlock():
  acquire(global)
 rdrs--
  if rdrs == 0:
    notifyAll(writerWait)
  release(global)
```

```
writerLock():
  acquire(global)
  while writerFlag:
    wait(writerWait, global)
  writerFlag = true
  while rdrs > 0:
    wait(writerWait, global)
  release(global)
```

```
writerUnlock():
  acquire(global)
  writerFlag = false
  notifyAll(writerWait)
  release(global)
```
### Monitors in Java

- Java provides built-in support for monitors
	- **synchronized** blocks and methods
	- wait(), notify(), and notifyAll()
- Each object can be used as a monitor

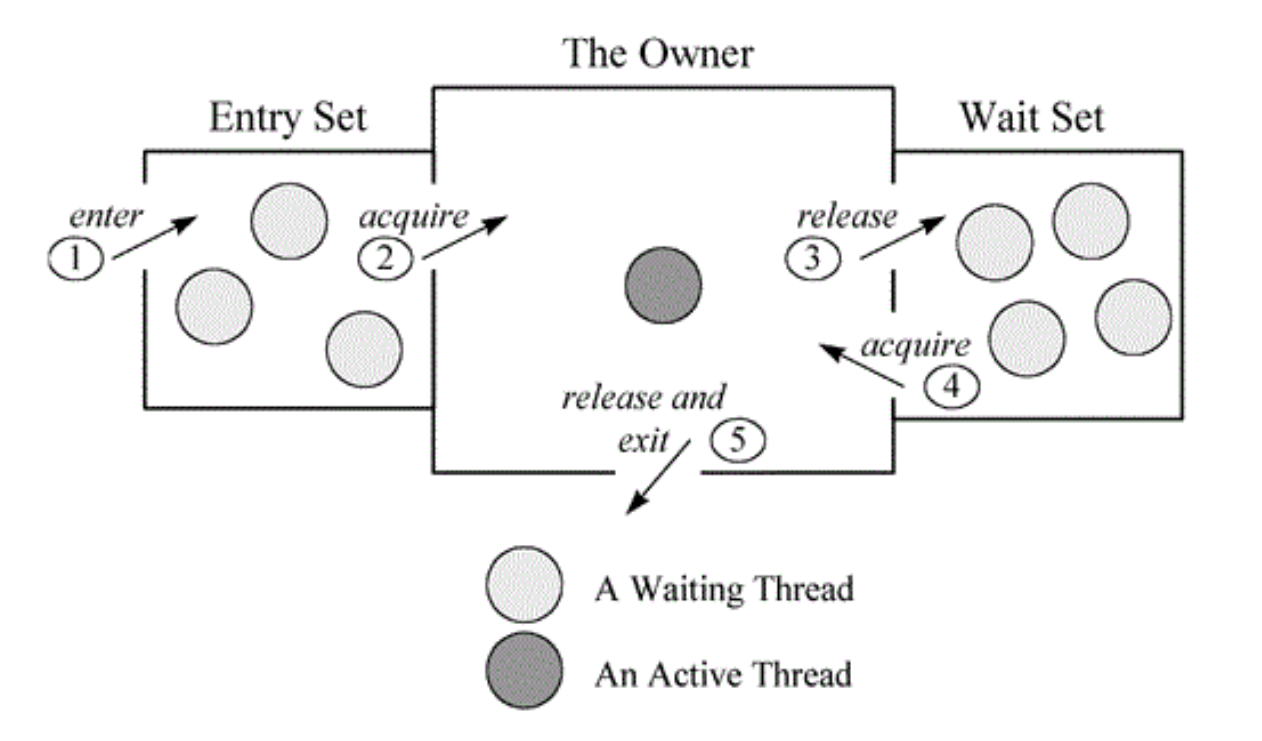

https://www.artima.com/insidejvm/ed2/threadsynch.html

## Bounded Buffer with Monitors in Java

import java.util.concurrent.locks.Condition; import java.util.concurrent.locks.Lock; import java.util.concurrent.locks.ReentrantLock;

```
public class BoundedBuffer {
 private final String[] buffer;
 private final int capacity; // Constant, length of buffer
 private int count; // Current size
 private final Lock lock = new ReentrantLock();
 private final Condition full = new Condition();
 private final Condition empty = new Condition();
```
## Bounded Buffer with Monitors in Java

```
public void addToBuffer() … {
  lock.lock();
  try {
    while (count = capacity)
      full.await();
    ......empty.signal(); 
  } finally {
    lock.unlock();
  }
}
```

```
public void removeFromBuffer() … {
  lock.lock();
  try {
    while (count == 0)empty.await();
    …
    …
    full.signal();
  } finally {
    lock.unlock();
  }
}
```
}

#### References

- Michael Scott. Shared Memory Synchronization. Morgan and Claypool Publishers.
- M. Herlihy and N. Shavit. The Art of Multiprocessor Programming. Morgan Kaufmann Publishers.
- B. Goetz et al. Java Concurrency in Practice. Pearson.